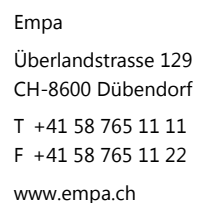

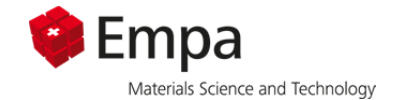

# **Dokumentation zum Schiesslärm-Berechnungsmodell**  *sonARMS*

Programmversion: sonARMS V4.0.0 (vom 12. September 2016) Anzahl Seiten inkl. Beilagen: 31

## **Inhaltsverzeichnis**

- 1 Ausgangslage
- 2 Quellenbeschreibung
- 3 Ausbreitungsmodell
- 4 Aufbau und Organisation von *sonARMS*
- 5 Berechnungsresultate
- 6 Modellunsicherheit Beilagen

## **Impressum**

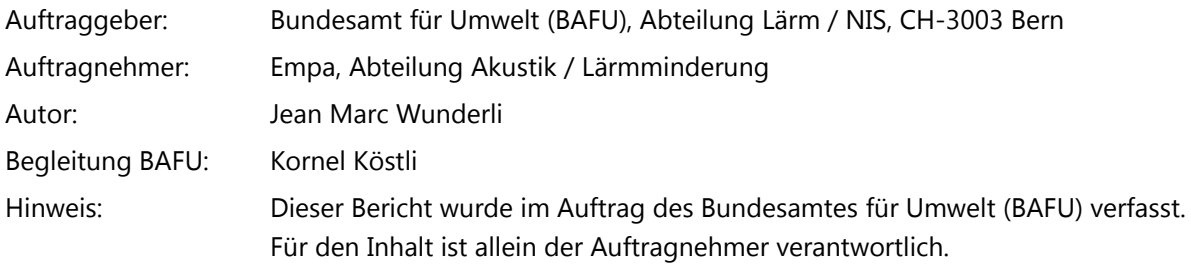

Dübendorf, 27. Oktober 2016

Der Projektleiter:

Jean Marc Wunderli

Abteilung Akustik / Lärmminderung Der Abteilungsleiter:

pershirld

Kurt Eggenschwiler

Anmerkung: Bericht und Unterlagen werden 10 Jahre archiviert.

## **Zusammenfassung**

In der Revision der Schweizerischen Lärmschutzverordnung, welche am 1. August 2010 in Kraft gesetzt wurde, sind als neuer Anhang 9 'Belastungsgrenzwerte für den Lärm von militärischen Waffen-, Schiessund Übungsplätzen' definiert. Zur Ermittlung von Lärmbelastungen und zur Planung von Massnahmen basierend auf den neuen Grenzwerten wurde durch das BAFU in Zusammenarbeit mit der Empa und der armasuisse beschlossen, ein Berechnungsmodell mit der Bezeichnung sonARMS zu erstellen. sonARMS kombiniert dabei Elemente des bisher für militärischen Schiesslärm eingesetzten Berechnungsmodells WL04 und das sonX-Ausbreitungsmodell, welches im Rahmen des Eisenbahnlärmmodells sonRAIL entwickelt wurde.

Da sonARMS nicht nur in der Lage ist, Beurteilungen nach LSV Anhang 9 sondern auch nach Anhang 7 'Belastungsgrenzwerte für den Lärm ziviler Schiessanlagen' vorzunehmen, soll sonARMS künftig auch für die Beurteilung ziviler Schiessanlagen eingesetzt werden. Zu diesem Zweck wurde das Modell um eine graphische Benutzeroberfläche erweitert.

sonARMS bildet drei Arten von Schiesslärmquellen ab: Mündungsknall, Geschossknall und Detonation. Die Emissionswerte für Mündungsknalle und Detonationen sind in einer Waffendatenbank abgelegt, welche aktuell 153 Datensätze ziviler und militärischer Waffen umfasst. Die Geschossknallpegel werden aus den Projektileigenschaften und der Ballistik berechnet.

Das Ausbreitungsmodell ist in Terzen formuliert und berücksichtigt folgende Ausbreitungsphänomene: geometrische Dämpfung, Luftdämpfung, Bodeneffekt, Hinderniswirkungen an horizontalen und vertikalen Kanten, Walddämpfung, meteorologische Einflüsse auf die Schallausbreitung sowie Reflexionen an künstlichen Objekten, Wald und Fels.

sonARMS besteht aus einem Rechenkern und einer Benutzerumgebung. Der Rechenkern, welcher in diesem Dokument beschrieben wird, liefert als Resultate Einzelschusspegel sämtlicher Quellen-Empfänger-Kombinationen als Schallenergiepegel *LE*, spektral und A-bewertet, sowie A-bewertete Maximalpegel *LAFmax*. Die Berechnung von Beurteilungspegeln nach LSV Anhang 7 und 9 erfolgt direkt innerhalb der sonARMS-Benutzerumgebung, welche in einem separaten Benutzerhandbuch dokumentiert ist.

sonARMS wurde im Vergleich zu umfangreichen Messdaten validiert (siehe Empa-Untersuchungsbericht Nr. 5211.00381.100.01-2). Relativ zur Ausbreitungsdämpfung betrachtet, resultierte eine repräsentative Modellunsicherheit bei der Beschreibung von einzelnen Ausbreitungssituationen von 3.8%. Daraus lässt sich ableiten, dass Prognosen im Bereich der Immissionsgrenzwerte sowohl nach LSV Anhang 7 als auch Anhang 9 eine Unsicherheit von 1 - 2 dB(A) im Sinne einer Standardabweichung aufweisen.

## **Disclaimer**

*sonARMS* ist ein im Auftrag des BAFU von der Empa entwickeltes Berechnungsmodell zur Ermittlung von militärischem und zivilem Schiesslärm nach der schweizerischen Lärmschutzverordnung. Das Programm ist Eigentum des BAFU, kann gratis bezogen werden und steht allen Anwendern offen. Das Programm entspricht dem Stand der Technik bezüglich der Berechnung von Schiesslärm. Die Resultate sind durch einen Akustikexperten zu plausibilisieren. Die Anwendung und Interpretation der Resultate liegt in der Verantwortung des Benutzers.

## **1 Ausgangslage**

In der Revision der Schweizerischen Lärmschutzverordnung, welche am 1. August 2010 in Kraft gesetzt wurde, sind als neuer Anhang 9 'Belastungsgrenzwerte für den Lärm von militärischen Waffen-, Schiessund Übungsplätzen' definiert. Zur Ermittlung von Lärmbelastungen und zur Planung von Massnahmen basierend auf den neuen Grenzwerten wurde durch das BAFU in Zusammenarbeit mit der Empa und der armasuisse beschlossen, ein Berechnungsmodell mit der Bezeichnung *sonARMS* zu erstellen. *sonARMS* soll dabei Elemente des bisher für militärischen Schiesslärm eingesetzten Berechnungsmodells *WL04* und des kürzlich fertig gestellten Modells für Eisenbahnlärm *sonRAIL* kombinieren<sup>1</sup>. Zu diesem Zweck übernahm das BAFU, Abteilung Lärm/NIS, welches bereits die Eigentumsrechte an *sonRAIL* besitzt, auch die entsprechenden Rechte an *WL04* von der Empa und finanzierte die Arbeiten zur Erweiterung des *sonRAIL*-Rechenkerns für Schiesslärmanwendungen.

Neben dem neu in Kraft gesetzten Anhang 9 der LSV behandelt auch Anhang 7 Schiesslärm. Zum einen da gewisse Anlagen sowohl nach Anhang 7 als auch nach Anhang 9 beurteilt werden müssen und zum anderen da es grundsätzlich sinnvoll ist, ein einheitliches Berechnungsmodell für sämtliche Schiesslärmquellen zu verwenden, soll der Anwendungsbereich von *sonARMS* nicht nur militärische sondern auch zivile Aktivitäten umfassen.

Vollzugsbehörde für die Umsetzung der neuen Lärmgrenzwerte gemäss Anhang 9 ist das VBS. Federführend dabei ist die armasuisse Immobilien, welche einen entsprechenden Lärmkataster unterhalten und Lärmsanierungen durchführen muss. Die armasuisse Immobilien hat jedoch beschlossen, diese Aufgaben nicht selbst zu übernehmen, sondern in einem Vergabeverfahren auszuschreiben. Die Vergabe wurde von der Firma Triform SA in Freiburg gewonnen. Ihr Auftrag umfasst u.a. die Erfassung der Betriebsdaten sämtlicher Schiess- und Waffenplätze, die Modellierung und Darstellung der Lärmbelastung in einem GISbasierten System sowie die Durchführung von Lärmsanierungen. Triform SA hat deshalb als Erstanwender und primärer Nutzer die Entwicklung von *sonARMS* begleitet und namentlich im Bereich der Schnittstellen zwischen dem Rechenkern und den vor- und nachgeschalteten Prozessen (Projekterstellung und Resultataufbereitung) mitgewirkt. Im Dezember 2010 wurde das *sonARMS*-Rechenmodell, Version 1.1, zusammen mit einer Dokumentation (23. Dezember 2010, Empa-Nr. 453'989) an Triform ausgeliefert.

Unter aktiver Mitarbeit inkl. einer Mitfinanzierung der kantonalen Lärmschutzfachstellen der Kantone Graubünden und Zürich wurde der *sonARMS*-Rechenkern, welcher analog zu *sonRAIL* als Stand-alone-Anwendung konzipiert ist und über ein Kommandozeilenprogramm aufgerufen wird, in den Jahren 2011 bis 2014 um eine graphische Benutzeroberfläche mit der Bezeichnung *sonArmsGUI* ergänzt. Diese erlaubt eine automatische Integration von Projektdaten aus GIS sowie eine Darstellung, Bearbeitung und Ausführung von Schiesslärmprojekten. Gleichzeitig wurde eine massgebliche Beschleunigung des Rechenkerns, ausgehend von den Erkenntnissen des Projektes *sonRAIL-SpeedUp* umgesetzt und es wurden verschiedene Korrekturen, Optimierungen und Erweiterungen am Rechenkern, an den Eingangsdaten und Resultaten durchgeführt. 2014 und 2015 wurde der Rechenkern und die Benutzeroberfläche um einen Sprachschalter für Französisch erweitert und es wurden die zentralen Dokumentationen auf Französisch übersetzt. Für den aktuellen Release 2016 wurden eine Anpassung des Geschossknallmodells vorgenommen sowie verschiedene Verbesserungen und Beschleunigungen an der Benutzeroberfläche implementiert.

Im Rahmen dieser Dokumentation wird das Berechnungsmodell in der aktuellen Fassung erläutert und es wird die Funktionsweise und Steuerung des Rechenkerns gezeigt. Das Berechnungsmodell wurde 2012 im *Noise Control Engineering Journal* (Vol. 30, Issue 3) unter dem Titel 'The Swiss shooting sound calculation model sonARMS' publiziert. Die Benutzeroberfläche wird in einem separaten Dokument behandelt.

l

<sup>&</sup>lt;sup>1</sup>siehe http://sonrail.empa.ch

Sämtliche Dokumentationen sind auf der Homepage der EMPA unter www.empa.ch/akustik im Bereich Schiesslärm zugänglich. Das Berechnungsmodell inkl. der zugehörigen Benutzeroberfläche wird auf der Homepage des BAFU zum Download zur Verfügung gestellt.

## **2 Quellenbeschreibung**

Das Emissionsmodell unterscheidet drei Arten von Schiesslärmquellen: Mündungsknall, Geschossknall und **Detonation** 

#### **2.1** *Detonation und Mündungsknall*

In die Kategorie der Detonationen fallen zum einen Ereignisse, welche keine Ballistik aufweisen und nur durch eine Koordinate definiert werden, wie Sprengungen oder Handgranaten-Explosionen. Zum anderen können Detonationen am Ende einer Geschossbahn auftreten, sei es beim Aufprall oder bei einer Zündung der Geschossladung in der Luft. Detonationen werden als ungerichtete Punktquellen modelliert. Die Definition erfolgt als Schallenergiepegel  ${L_{\cal S}}^2$  in Terzen von 25 Hz bis 5 kHz.

Gewehrschüsse und vergleichbare Ereignisse werden durch zwei Koordinaten definiert mit der Mündungsposition zu Beginn und dem Ziel am Ende der Geschossbahn. Bei der Waffe tritt der Mündungsknall auf. Dieser wird als gerichtete Punktquelle, ebenfalls in Terzen von 25 Hz bis 5 kHz modelliert. Die Richtwirkung  $D<sub>c</sub>$  in Funktion des Emissionswinkels  $\varphi$ , definiert als Zwischenwinkel der Schussrichtung und der Ausbreitungsrichtung, wird als Taylor-Reihe gemäss Gleichung 1 abgebildet. Dieser Definition entsprechend wird davon ausgegangen, dass die Richtwirkung des Mündungsknalls bzgl. der Laufrichtung rotationssymmetrisch ist.  $L(\varphi)$  in Gleichung 1 bezeichnet dabei den Schallenergiepegel der sich in Abstrahlrichtung  $\varphi$  manifestiert.

$$
L(\varphi) = L_S + D_c(\varphi) = L_S + A + B \cdot \cos\left[\varphi\right] + C \cdot \cos\left[\varphi\right] + D \cdot \cos\left[\varphi\right] + E \cdot \cos\left[\varphi\right] \tag{1}
$$

Der Schallenergiepegel  $L_S$  und die Parameter A bis  $E$  der Richtwirkung werden für jede Mündungsknallquelle, in der Regel basierend auf Messungen, bestimmt. Die Daten sind in der Waffendatenbank gemäss Abschnitt 3 zusammengefasst.

#### **2.2** *Geschossknall und Ballistik*

l

Weist das Geschoss eine Geschwindigkeit auf, welche grösser als die Schallgeschwindigkeit ist, so tritt als zusätzliche Quelle Geschossknall auf. Der Geschossknall-Emissionspegel wird gemäss der ISO-Norm 17201- 4 berechnet. Als Eingangsgrössen fliessen gemäss ISO-Norm der Projektildurchmesser (das Kaliber), die Länge des Projektils von der Spitze bis zum grössten Durchmesser, die momentane Geschwindigkeit sowie die momentane Geschwindigkeitsabnahme ein. Aufgrund von Vergleichen mit Messdaten, welche eine Tendenz zur Überschätzung der Immissionen zeigten, wurde 2016 eine Modifikation des Modells implementiert. So wird bei der neuen Version die Projektillänge mit einem Faktor 1.7 multipliziert, was einer Reduktion der Emissionen um 1.8 dB(A) entspricht. Die entsprechenden Formeln sind in der Beilage aufgeführt.

Die Definition der Geschossbahn kann im Modell auf zwei Arten erfolgen. Für militärische Waffensysteme kann auf ein Ballistikmodul der armasuisse W+T zurück gegriffen werden<sup>3</sup>. Durch Angabe von drei Parame-

<sup>&</sup>lt;sup>2</sup>S steht für 'Source'. Der Schallenergiepegel entspricht dem Schallleistungspegel für Dauergeräusche. Im Vergleich zu Werten in einem Referenzabstand von einem Meter weist der Schallenergiepegel 11 dB höhere Pegel auf.

<sup>&</sup>lt;sup>3</sup>Das Ballistikmodul der armasuisse ist nicht öffentlich und darf nur durch dazu berechtigte Stellen eingesetzt werden. In der zivilen Version wird *sonARMS* ohne Ballistikmodul ausgeliefert.

l

tern (Gun-Nr, Shell-Nr und Charge-Nr) werden Waffe und Munition identifiziert<sup>4</sup>. Für vorgegebene Stellungs- und Zielkoordinaten kann daraus die zugehörige Geschossbahn ermittelt werden. Alternativ kann die Geschossbahn durch Angabe der Projektilgeschwindigkeit an der Mündung sowie einer konstanten Geschwindigkeitsabnahme pro Meter definiert werden. Bei diesem vereinfachten Verfahren, welches für zivile Anwendungen mit vergleichsweise kurzen Schussdistanzen geeignet ist, wird von einer gerade verlaufenden Geschossbahn ausgegangen. Das Ballistikmodul der armasuisse erzeugt eine Fehlermeldung und einen Abbruch der Berechnung, wenn entweder Mündung und Ziel zu nahe oder zu weit weg sind, so dass das Ziel nicht erreicht werden kann. Der erste Fall tritt häufig bei Sturmgewehr-Schiessen in Kurzdistanzboxen auf. Hier empfiehlt es sich auf die alternative Geschossbahndefinition zu wechseln. Liegt das Ziel gemäss Ballistikmodul zu weit weg, so wurden entweder falsche Koordinaten spezifiziert oder die Waffe bzw. Munition wurde nicht korrekt eingegeben. Bei Artillerie und Minenwerfern muss in diesem Fall meist die Ladung erhöht werden.

Charakteristisch für das Geschossknallmodell gemäss ISO 17201-4 ist, dass der Quellenort des Geschossknalles für jeden Empfangspunkt individuell bestimmt wird. Um das Konzept aus *sonRAIL*, die Emissionsund Ausbreitungsrechnung zu trennen, möglichst beibehalten zu können, wurde für die Implementation in *sonARMS* ein alternativer Ansatz gewählt. Dazu wird die Geschossbahn in einem ersten Schritt in äquidistante Punkte unterteilt. Als Standarddistanz wird dabei 2 m verwendet. Die Geschossbahn endet entweder im Ziel, bei Erreichen der Schallgeschwindigkeit oder beim Durchstossen des Terrains. Der letzte Fall wird mit einer Warnung im Logfile vermerkt (siehe Abschnitt 3). Für jeden Quellenpunkt wird die Lage (*X*/Y/*Z*), die Laufzeit (*T*) und der Emissionswert L<sub>F</sub> gemäss ISO-Norm 17201-4 berechnet (die massgeblichen Gleichungen der ISO 17201-4 sind im Anhang zusammengestellt). Das Geschossknallspektrum der ISO 17201-4 wird für einen Referenzabstand von 1 m berechnet. Dieser Schritt wird vor der eigentlichen Ausbreitungsrechnung für alle Quellen ausgeführt da zum einen hier noch Fehler in der Projektdefinition gefunden werden und zum anderen durch diesen Schritt auch die Ausrichtung der Mündung bestimmt wird, welche bei der Mündungsknallberechnung gebraucht wird.

In einem zweiten Schritt wird für jeden Empfangspunkt und jede Quelle mit Geschossknall kontrolliert, ob an diesem Empfangspunkt Geschossknall auftritt und wenn ja, welcher der äquidistanten Geschossbahnpunkte sich am nächsten beim Geschossknallpunkt befindet. (Diese Identifikation wird über eine Laufzeitanalyse gemacht, da der Schall vom Geschossknallpunkt immer zuerst beim Empfänger eintrifft.) In einer Matrix wird diese Quellen-Empfänger-Kombination markiert. Eine spätere Ausbreitungsrechnung wird nur für Kombinationen durchgeführt, welche entsprechend ausgewiesen sind.

Bemerkung: Die ISO-Norm 17201-4 geht von geraden Geschossbahnen aus und ist nicht für den allgemeinen Fall mit beliebiger Ballistik definiert. Entsprechend wird davon ausgegangen, dass Projektile auf ihrem Weg nur an Geschwindigkeit einbüssen, nicht jedoch beschleunigen können. Dieser Fall kann jedoch bei Berücksichtigung einer echten Ballistik eintreten, entweder wenn die obere Winkelgruppe geschossen wird oder wenn das Ziel deutlich tiefer als der Schütze positioniert ist. Im Falle eines ballistischen Schusses mit der oberen Winkelgruppe verlangsamt sich das Geschoss bis zum Scheitelpunkt und beschleunigt anschliessend wieder. In *sonARMS* wird die Geschossbahn nur bis zum Erreichen von Unterschallgeschwindigkeit verfolgt. Ein neuerliches Beschleunigen wird bei der Geschossknallberechnung nicht mehr berücksichtigt. Im umgekehrten Fall, wenn das Geschoss aufgrund der Geometrie nicht an Geschwindigkeit verliert oder sogar beschleunigt, wird in den Gleichungen zur Geschossknallberechnung eine minimale Geschwindigkeitsabnahme festgesetzt, da es sonst zu Unstetigkeiten kommt (siehe Anhang 1). Waffensysteme mit Raketenantrieb können mit diesem Modell nicht berechnet werden.

<sup>&</sup>lt;sup>4</sup>Zusätzlich kann im Ballistikmodul die Winkelgruppe sowie die Atmosphäre (Luftdruck und Temperatur in Funktion der Höhe) gewählt werden. Diese Parameter werden jedoch in *sonARMS* fest vorgegeben: Mit Ausnahme der Minenwerfer wird generell mit der unteren Winkelgruppe geschossen und es wird eine Standardatmosphäre verwendet.

## **2.3** *Waffendatenbank*

Sämtliche Informationen, welche zur Emissionsberechnung benötigt werden, sind in einer Waffendatenbank abgelegt. Die Waffendatenbank liegt, wie alle benötigten Datensätze, in Form einer ASCII-Datei vor. Neben Angaben zur Ballistik und gemessenen oder berechneten Emissionsdaten von Mündungsknall und Detonation wird in den Datensätzen auch auf die Herkunft der Daten verwiesen. Zusätzlich werden dem Benutzer unter 'Bemerkungen' Hinweise zur typischen Anwendung gegeben. Die Datensätze sind nach folgender Kategorisierung geordnet. In Klammer angegeben ist zusätzlich die Anzahl Datensätze pro Kategorie, welche in der aktuellen Datenbank vom 1. April 2015 abgelegt sind:

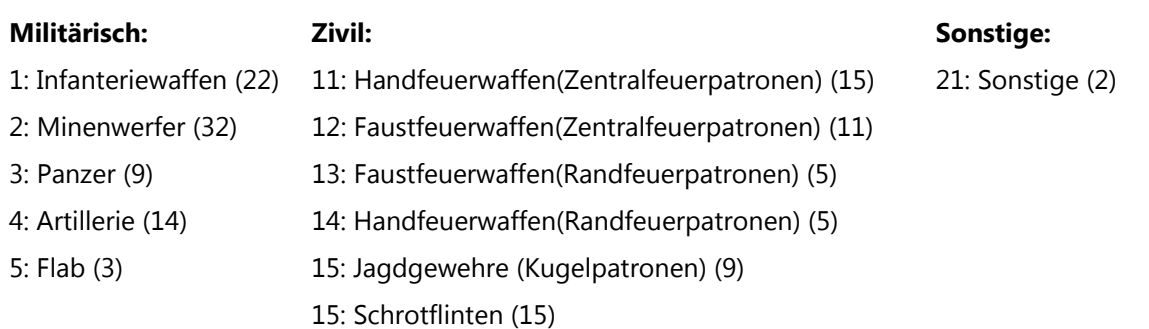

Die Kategorisierung erleichtert zum einen in der *sonARMS*-Benutzeroberfläche die Auswahl. Für zivile Waffen entspricht die Kategorisierung den Waffenkategorien gemäss LSV Anhang 7. Die entsprechende Einteilung wird auch für die Berechnung von Teilbeurteilungspegeln gemäss Anhang 7 pro Waffenkategorie verwendet. Neben Einzelwaffen sind für die Waffenkategorien gemäss Anhang 7 auch repräsentative Klassenmittelwerte abgespeichert. Die Emissionsdaten militärischer Waffen (Kategorien 1 bis 5) werden in der zivilen Version von *sonARMS* nicht ausgeliefert. Entsprechend sind verschiedene Waffen, welche sowohl militärisch als auch zivil genutzt werden, in der vollständigen Datenbank doppelt geführt. Die doppelt geführten Waffen in der zivilen Version ohne Ballistik sind mit einem Stern gekennzeichnet. Die gesamte Waffendatenbank ist im Anhang in Abschnitt 3 dokumentiert.

Die Mehrzahl der Datensätze der *sonARMS*-Waffendatenbank wurden aus den Waffendaten von *WL04* abgeleitet. Eine direkte Übernahme war nicht möglich, da zum einen die Waffendatenbank von *WL04* in Oktaven anstatt Terzen formuliert ist und da zum anderen bei *WL04* eine Referenzdistanz von einem Meter verwendet wurde. Die Umwandlung der Datensätze erfolgte je nach Quellentyp unterschiedlich:

#### **Mündungsknalle**

Bei *WL04* waren verschiedene Methoden zur Beschreibung der Richtwirkung erlaubt gewesen (Taylor- und Fourierreihen) sowie die Angabe von Werten bei diskreten Winkeln. Für *sonARMS* wurden diese Ansätze zusammengefasst und vereinheitlicht (siehe Gleichung 1).

Zur Umrechnung wurden mit der Richtcharakteristikbeschreibung gemäss *WL04* die Emissionen in 15-̊ Schritten bestimmt. Anschliessend wurden die Oktavbandspektren durch Interpolation in Terzspektren von 25 Hz bis 5 kHz umgewandelt. Ausgehend von diesem Datensatz wurde die Quellenstärke sowie die Richtwirkungsfunktion nach Gleichung 1 für jede Terz mittels eines Least-Square-Fit-Verfahrens ermittelt.

#### **Geschossknalle**

Da in *sonARMS* ein neuer Ballistikdatensatz verwendet wird, mussten bei sämtlichen militärischen Waffen mit Ballistik die entsprechenden Parametersetzungen angepasst werden.

#### **Detonationen**

Sämtliche vorhandenen Datensätze mit Detonations-Charakter wurden auf idealisierte Weberspektren umgerechnet (siehe ISO 17201-2). Als Optimierungskriterium wurde eine minimale mittlere Abweichung in den einzelnen Oktaven verwendet.

Bei Waffensystemen deren Geschosse im Ziel explodieren, wurde in Zusammenarbeit mit der armasuisse W+T die bei der Detonation freigesetzte Sprengstoffmasse bestimmt. Von diesem Wert ausgehend wurde anschliessend wiederum unter Verwendung des Webermodells das Emissionsspektrum bestimmt.

#### **Klassenmittelwerte für die Waffenkategorien nach LSV Anhang 7**

Die Waffendatenbank von *sonARMS* enthält sämtliche Waffentypen, welche im Rahmen der Revision von Anhang 7 der LSV vermessen wurden und zusätzlich die Klassenmittelwerte pro Waffenkategorie entsprechend den damals festgelegten Gewichtungen. Für die Waffenkategorie f (Schrotflinten) wurden zusätzlich zwei neue Klassenmittelwerte ermittelt, eine leichte Variante für Pellet-Gewichte bis 30 g und eine Standard-Variante mit Pellet-Gewichten bis 36 g. Das im Rahmen der Revision von Anhang 7 der LSV erarbeitete Klassenmittel enthielt auch einen bedeutenden Anteil an Schrotwaffen, welche nur durch Militär und Polizei genutzt werden und ist deshalb für einen jagdlichen Einsatz nicht repräsentativ (Bezeichnung "Klassenmittel Waffenkategorie f (Schrotflinten inkl. Mehrzweckgewehr)").

#### **Schallschutztunnel und Lägerblenden**

Bereits bei *WL04* waren spezielle Datensätze verwendet worden, welche die Wirkung von Schallschutztunneln und Lägerblenden als gebräuchliche Massnahmen bei 300m-Schiessanlagen in den Quellendaten enthalten haben. Für *sonARMS* wurden diese Datensätze neu bestimmt. Neben den bisher vorhandenen Daten für das Stgw90 und das Stgw57 wurden zusätzliche Emissionsdaten für das Standardgewehr sowie für den Klassenmittelwert der Waffenkategorie a) erstellt.

Als Zielgrösse zur Bestimmung der Wirkung von Lägerblenden wurde die im Schiesslärmmodell *SL-90 Erweiterung* vorgegebene winkelabhängige Pegelminderung in dB(A) verwendet. Die Wirkung von Lägerblenden ist einer klassischen Hinderniswirkung vergleichbar. Entsprechend wurde zur Ermittlung der spektralen Pegelreduktion die Hindernisformel nach Maekawa verwendet und der Umweg z soweit optimiert, dass die nach *SL-90 Erweiterung* vorgegebene Pegelminderung resultierte.

Zur Bestimmung der Wirkung von Schiesstunnels wurden ebenfalls die in dB(A) formulierten Ansätze gemäss *SL-90 Erweiterung* als Zielgrösse verwendet. Die Pegelreduktion, welche sich bei Schiesstunnels ergibt, entspricht im spektralen Verlauf aber nicht einer Hinderniswirkung. Aus diesem Grund wurde der spektrale Einfluss aus einer Messreihe der Empa abgeleitet, bei welcher Richtcharakteristiken mit und ohne Schiesstunnel vermessen worden waren (siehe EMPA-Bericht Nr. 417'078).

In *SL-90 Erweiterung* sind Emissionswerte für horizontale Abstrahlwinkel von 0 bis 180° angegeben. In sonARMS wird der Emissionswinkel dreidimensional in Richtung des Empfängers oder bei Vorhandensein eines Hindernisses in Richtung der ersten Beugungskante bestimmt. Da Lägerblenden und Schallschutztunnels nur in Kombination mit Schützenhäusern zum Einsatz kommen, treten deshalb Emissionswinkel in > 90° in der Praxis nicht auf. Entsprechend der Quellendefinition für Mündungsknalle wird auch für Quellendatensätze mit Schallschutztunneln bzw. Lägerblenden von einer Rotationssymmetrie um die Schussachse ausgegangen.

## **3 Ausbreitungsmodell**

Das Ausbreitungsmodell, welches in *sonARMS* eingesetzt wird, stellt eine abgeleitete Variante des *sonX*-Rechenmodells dar. Der Frequenzbereich wurde für Schiesslärmanwendungen auf Terzen von 20 Hz bis 5 kHz festgelegt.

Das *sonX*-Ausbreitungsmodell ist in vier Module unterteilt. Das Berechnungsmodul BASIC wird für jede Ausbreitungsrechnung benötigt. In diesem Modul wird die Schallausbreitung zwischen Quelle und Empfänger in einem Vertikalschnitt unter der Annahme einer homogenen Atmosphäre berechnet. Die Berechnung der Luftdämpfung sowie der Walddämpfung wird von der ISO-Norm 9613 übernommen. Die Berechnung des Bodeneffektes erfolgt in Abweichung zur ISO-Norm 9613 ausgehend von einem Ansatz für Kugelwellenreflexionen an ebenem, homogenem Terrain. Mittels einer Fresnelzonen-Betrachtung wird das Modell für unebenes Gelände und wechselnde Bodeneigenschaften erweitert. Es berücksichtigt zusätzlich Kohärenzverluste zwischen Direktschall und Reflexion in Abhängigkeit der Frequenz und der Ausbreitungsdistanz.

Die übrigen Module können zur Verfeinerung der Berechnungsresultate zugeschaltet werden. Im zweiten Modul METEO werden meteorologische Effekte auf die Schallausbreitung berechnet. Als Eingangsdaten werden dazu neben einer Windrichtung, vertikale Profile des Windes, der Temperatur und der Feuchte benötigt, welche zusätzlich je nach Untergrund variiert sein können. Zum einen wird auf diesem Weg der Wettereinfluss auf die Luftabsorption bestimmt. Zum anderen werden die resultierenden Schallgeschwindigkeitsprofile in einem Schallstrahl-Verfolgungs-Algorithmus eingesetzt, welcher Veränderungen bei den Hinderniswirkungen sowie die Ausbildung von akustischen Schattenzonen ermittelt. Die Pegelabnahme wird dabei aus geometrischen Parametern des Schallstrahles abgeleitet, welcher dem Empfänger am nächsten kommt. Neben einzelnen Wettersituationen können auch direkt Wetterstatistiken bearbeitet werden. Es werden dazu mehrere Einzelsituationen definiert und mit einer Auftretenshäufigkeit ergänzt. Als Resultat wird ein mit der Auftretenshäufigkeit gewichtetes energetisches Mittel der für jede Einzelsituation berechneten Immissionen ausgegeben. Entsprechend dem Day-Evening-Night-Konzept, welches bereits in *son-RAIL* verwendet wurde, können die Gewichtungen der einzelnen Wettersituationen für die Zeiträume Tag, Abend und Nacht separat definiert werden.

Das dritte und vierte Modul behandeln Pegelerhöhungen als Folge von Reflexionen. Im Modul REFLECT werden Reflexionen an Gebäuden und anderen künstlichen Objekten bestimmt, im Modul FOREST werden diffuse Reflexionen an Waldrändern und Felswänden berechnet.

Auf eine detaillierte Modellbeschreibung wird in diesem Dokument verzichtet. Für eine ausführliche Zusammenstellung der Ausbreitungsalgorithmen wird auf die Dokumentation von *sonX* verwiesen. In den nachfolgenden Abschnitten werden Erweiterungen des *sonX*-Modells beschrieben, welche spezifisch für *sonARMS* realisiert wurden. Für weitere Details sei auch auf die Publikation in der Zeitschrift *Noise Control Engineering Journal* (Vol. 30, Issue 3) verwiesen.

## **3.1** *Berücksichtigung der Richtwirkung von Mündungsknallen*

Das *sonX*-Ausbreitungsmodell ist für ungerichtete Punktquellen formuliert. Die Richtwirkung von Mündungsknallen gemäss Formel 1 muss deshalb als separater Dämpfungsterm zusätzlich berücksichtigt werden. Zur Bestimmung des Emissionswinkels wird zum einen die Ausrichtung der Waffe unter Berücksichtigung der Ballistik und zum anderen der Direktschallpfad inkl. allfälliger Hindernisse verwendet.

Beim Bodeneffekt als phasenrichtiger Überlagerung des Direktschalls mit Reflexionen am Untergrund spielt die Richtwirkung grundsätzlich auch eine Rolle, da jeder Schallpfad einen eigenen Emissionswinkel aufweist. In typischen Ausbreitungssituationen, in welchen die horizontale Ausbreitungsdistanz um ein Vielfaches grösser ist als die Quellenhöhe ab Boden, weichen die verschiedenen Emissionswinkel jedoch nur geringfügig voneinander ab. Es wurde deshalb beschlossen, auf eine Abbildung dieses Effektes im Modell zu verzichten und für die Berechnung des Bodeneffektes den Ansatz für ungerichtete Punktquellen zu verwenden.

Das gleiche gilt für die Berechnung meteorologischer Effekte im Modul METEO. Die Abweichung der Emissionswinkel zwischen den Direktschallpfaden in homogener und inhomogener Atmosphäre sind ausgesprochen klein, so dass eine Anpassung der Richtwirkung im Vergleich zur Basis-Berechnung nicht notwendig ist.

Bei den Reflexionsmodellen wird in einem vorgelagerten Schritt die Ausbreitung von der Quelle zum Zentrum der reflektierenden Flächen berechnet. Die aus dem Abstrahlwinkel berechnete Richtwirkungsfunktion wird dabei analog zum Direktschall als Zusatzdämpfung berücksichtigt.

Das inkohärente Reflexionsmodell in REFLECT hat den Vorteil, dass die Berechnung integral für alle Frequenzen in einem Durchgang erfolgen kann. Bei Quellen mit einer Richtwirkung kann jedoch die Gewichtung einzelner Terzen je nach Emissionswinkel unterschiedlich ausfallen. Aus diesem Grund muss die Reflexionsberechnung spektral erfolgen. Aus Rechenzeitgründen wird nur pro Oktave und nicht pro Terz eine separate Berechnung durchgeführt.

### **3.2** *Geschossknall*

In der ISO-Norm 17201-4 werden drei Bereiche unterschieden. Bereich II gemäss Abbildung 1 entspricht dem klassischen Geschossknallbereich, welcher aus der Wellenfront des Mach'schen Kegels resultiert. Bereich I bezeichnet den Bereich davor und Bereich III umfasst die Region hinter dem Ziel. Die Norm weist für die Bereiche II und III Berechnungsformeln für Geschossknall aus, wobei die Pegel im Bereich III deutlich tiefer als in Bereich II liegen. Da zum einen die Pegel in Bereich III kaum einmal grenzwertrelevant sind bzw. durch Mündungsknall und Detonation überdeckt werden und da zum anderen weder beim zivilen Schiesslärmmodell *sonGun* noch beim militärischen Vorgänger-Modell *WL-04* in diesem Bereich Geschossknall ausgewiesen wird, wurde beschlossen, diesen Teil der Norm nicht zu implementieren.

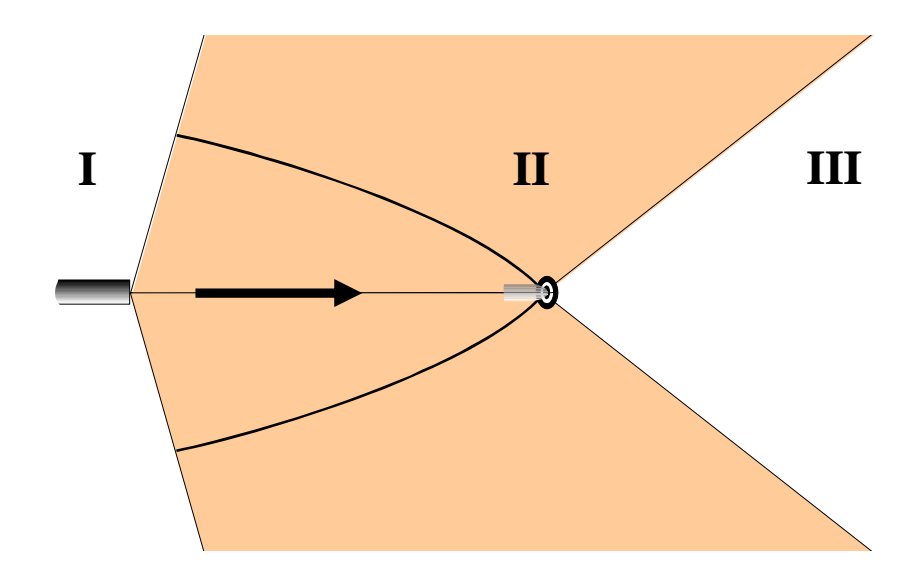

*Abbildung 1 Geschossknallbereiche I, II und III. Anfang und Ende der Geschossbahn werden durch die Mündung und das Ziel gebildet.* 

Das Geschossknallmodell gemäss ISO 17201-4 verwendet einige spezifische Ausbreitungsalgorithmen, welche das Verhalten als kohärente Linienquelle abbilden. Von den Standard-Algorithmen des *sonX*-Modells wird bei folgenden Punkten abgewichen:

- Es wird eine separate geometrische Dämpfung  $A_{div}$  gemäss ISO 17201-4 verwendet.
- Als zusätzlicher Dämpfungsterm wird die Pegelminderung aufgrund nicht-linearer Effekte A<sub>nlin</sub> gemäss ISO 17201-4 eingeführt.
- Ebenfalls aufgrund nicht-linearer Effekte verändert sich die Geschossknall-Signalform und damit

auch das Spektrum mit zunehmender Ausbreitungsdistanz.

#### **Reflexionsberechnung für Geschossknall**

Bei den Reflexionsmodellen werden die Geschossknall-spezifischen Zusatzdämpfungen aufgrund nichtlinearer Effekte nur bis zum ersten Reflektor berücksichtigt. Die spezifische geometrische Dämpfung des Geschossknalls kommt beim Modul REFLECT ebenfalls nur bis zum ersten Reflektor zum Einsatz. Dies gilt auch für die als Streuquellen modellierten Reflexionen aus FOREST (Felsreflexionen und Reflexionen an der Baumkrone). Dies im Gegensatz zur Reflexion am Stamm, welche im Waldreflexionsmodell als Spiegelung verstanden wird. Entsprechend kommt in diesem Fall die geometrische Dämpfung für Geschossknall auf dem ganzen Ausbreitungsweg Quelle-Reflektor-Empfänger zum Tragen.

Das kohärente Reflexionsmodell des Moduls REFLECT kann nicht auf Geschossknall angewandt werden. Entsprechend wird - unabhängig von der Einstellung des Rechenkerns - für diese Quellenart in jedem Fall das inkohärente Modell verwendet. Beim inkohärenten Reflexionsmodell kommt analog zum Mündungsknall eine Berechnung in Oktavschritten zur Anwendung.

### **3.3** *Korrektur für seitliche Hinderniswirkungen A<sub>lateral</sub>*

Bei Linienquellen wie Eisenbahnen und Strassen reicht es aus, nur Schallpfade entlang vertikaler Schnitte zu betrachten. Bei reinen Punktquellen, wie sie beim Schiesslärm vorkommen, können jedoch auch Schallpfade bedeutsam werden, welche seitlich um ein Hindernis herum führen. In Situationen, in welchen der Umweg über das Hindernis grösser ist als ein seitlicher Pfad, wird die Immission durch diesen Beitrag dominiert. Eine rein vertikale Betrachtung führt hier zu einer Unterschätzung der Immissionen und zu einer Überbewertung der Abschirmwirkung von Hindernissen. Aus diesem Grund wurden bereits beim Vorgängermodell von *sonARMS*, *WL04*, seitliche Schallpfade berücksichtigt.

Der Effekt der seitlichen Hinderniswirkung ist in *sonARMS* als Pegelkorrektur zur normalen Direktschallberechnung im Modul BASIC integriert. Die spektrale Korrektur weist dabei die Pegelerhöhungen aus, welche sich aus einer Berücksichtigung der Schallpfade links und rechts um ein Hindernis ergeben. Die Berechnung der Korrektur erfolgt nach dem nachfolgend aufgeführten Verfahren. Diesem zugrunde liegt die Vorstellung, dass eine Berücksichtigung von seitlichen Schallpfaden nur bei künstlichen Objekten notwendig ist, da natürliche Geländeverläufe zumeist keine abrupten Höhenveränderungen aufweisen.

- 1. Es wird der Dämpfungsterm  $A_{\text{grbar,IV}}$  bestimmt, welcher sich in der Vertikalen ergibt, wenn nur das natürliche Gelände berücksichtigt wird (*T* für Terrain). Die effektive Hinderniswirkung in der Vertikalen - unter Berücksichtigung des veränderten Bodeneffektes - ergibt sich im Vergleich zum Dämpfungsterm  $A_{\text{grbar,THV}}$ , der bei der Direktschallberechnung standardmässig ermittelt und in den Detailresultaten ausgewiesen wird.
- 2. Es werden sämtliche künstlichen Objekte ermittelt, welche die direkte Verbindung zwischen Quelle und Empfänger unterbrechen. Für den vertikalen Schallpfad mit Gelände und künstlichen Hindernissen wird der Umweg  $z_{\text{THv}}$  berechnet (*H* für Hindernis).
- 3. Für die künstlichen Objekte werden die Durchstosspunkte der direkten Verbindung bestimmt. Auf dieser Höhe wird in der Horizontalen zu beiden Seiten der Emissionswinkel gesucht, welcher um das Objekt führt. Falls das Objekt die Quelle umschliesst, d.h. durchgehend vom Durchstosspunkt bis gerade nach hinten reicht, wird die Suche bei 180° beendet. Anschliessend wird der Schallpfad bestimmt, welcher seitlich von der Quelle um die Hindernisse zum Empfänger führt. Das Gelände wird für diese Betrachtung weggelassen. Daraus resultieren die seitlichen Schallpfade, welche zur Berechnung der Umwege links und rechts,  $z_{\text{HI}}$  und  $z_{\text{Hr}}$  verwendet werden.
- 4. Für jeden der drei resultierenden Umwege wird eine Hinderniswirkung  $A_{\text{bar}}$  ohne Berücksichtigung der Bodenreflexionen berechnet. Der Algorithmus entspricht dabei den bereits im Modul BASIC implementierten Varianten. Die Limitierung der Hinderniswirkung wird jedoch weggelassen.
- 5. Die Korrektur der seitlichen Hinderniswirkung A<sub>lateral</sub> wird nun terzweise gemäss Formel 2 berechnet.

Dabei wird in der ersten Zeile bestimmt, um wie viel sich der Immissionspegel im Vergleich zur Standardberechnung des Moduls BASIC erhöhen würde, wenn man auch die seitlichen Schallpfade um die künstlichen Hindernisse berücksichtigt. Bei gerichtet abstrahlenden Quellen wird zusätzlich berücksichtigt, dass der Emissionswinkel – und damit auch die Quellenstärke – für die drei Schallpfade unterschiedlich ausfällt.

Ergänzend wird mit dem Kriterium der zweiten Zeile garantiert, dass es in Anwesenheit eines künstlichen Hindernisses nicht zu einer Pegelerhöhung kommt (Die Differenz von  $A_{\text{grbar},\text{THv}}$  und  $A_{\text{grbar},\text{Tv}}$ muss zusätzlich grösser gleich null sein).

$$
-A_{\text{lateral}}(f) = \text{Min}\begin{cases} A_{\text{bar},\text{THv}}(f) + 10 \cdot \log\left[10^{-0.1 \cdot A_{\text{bar},\text{THv}}(f)} + 10^{-0.1 \cdot A_{\text{bar},\text{HI}}(f)} + 10^{-0.1 \cdot A_{\text{bar},\text{Hr}}(f)}\right] \\ A_{\text{grbar},\text{THv}}(f) - A_{\text{grbar},\text{TV}}(f) \end{cases} \tag{2}
$$

Erklärung für Gleichung 2: Das Kriterium für die seitliche Hinderniswirkung gemäss der ersten Zeile berücksichtigt nur die Hinderniswirkung ohne Bodenreflexionen. Dies stellt eine Vereinfachung dar. Da sich durch die Anwesenheit eines Hindernisses auch die Reflexionspfade ändern, resultiert ein anderes Interferenzmuster zwischen Direktschall und den verschiedenen Reflexionspfaden am Boden. Ein deutlicher Interferenzeinbruch im unabgeschirmten Fall kann beispielsweise in Anwesenheit eines Hindernisses nicht mehr vorhanden sein, so dass sich im Endeffekt eine deutlich geringere Pegelreduktion ergibt als dies rein unter Betrachtung des Umweges z zu erwarten wäre. In Extremfällen ist es sogar nicht ausgeschlossen, dass die Anwesenheit eines Hindernisses zumindest in einzelnen Terzen zu einer Pegelerhöhung führt.

Bemerkung: Die Korrektur für seitliche Hinderniswirkungen kann nur eine Erhöhung des Immissionspegels zur Folge haben. Gemäss ISO 9613 werden Ausbreitungsphänomene jedoch generell als Dämpfungen eingeführt. Für *sonARMS* wurde die Systematik der ISO 9613 übernommen und die Korrektur für seitliche Hinderniswirkungen ebenfalls als Dämpfung definiert.  $A<sub>lateral</sub>$  kann deshalb per Definitionem nur negative Werte annehmen. (Auch bei Boden- und Meteoeffekt können negative Dämpfungen auftreten, was einer Erhöhung der Immissionspegel entspricht.)

**Hinweis:** *Der Algorithmus zur Suche von seitlichen Schallpfaden geht davon aus, dass es neben der Direktverbindung zwischen Quelle und Empfänger zu beiden Seiten je einen Pfad um die Hindernisse gibt und sich diese drei Pfade im Grundriss nicht kreuzen. Schallpfade, welche beispielsweise in Form von Schlangenlinien zwischen Gebäuden hindurch oder innerhalb von lückenlos geschlossenen Innenhöfen verlaufen, werden deshalb nicht korrekt identifiziert.* 

#### **3.4** *Schützenhäuser*

Schützenhäuser stellen eine spezielle Art von künstlichen Hindernissen dar. Die Definition wurde dabei weitgehend vom bisher in der Schweiz gebräuchlichen Schiesslärmmodell *sonGun* übernommen. Während normale Gebäude nur durch ihren Grundriss und die Wandhöhen definiert werden, können bei Schützenhäusern zusätzliche Angaben gemacht werden. Ergänzend zum Grundriss können die Lage und Höhe des Dachfirstes sowie die Längen und Höhen von seitlichen Blenden spezifiziert werden. Für das Schützenhaus inkl. First und für die linke bzw. rechte Blende können separat die Materialeigenschaften definiert werden. Diese Definition unterscheidet sich in zwei Punkten von derjenigen von *sonGun*. In *sonGun* kann zusätzlich eine vorgezogene Dachkante eingegeben werden. Überhängende Strukturen sind jedoch in *sonARMS* nicht vorgesehen, weshalb diese Verfeinerung weggelassen wurde. Diese Vereinfachung erscheint zulässig, da die Hinderniswirkung über Schützenhäuser bereits ohne Dachkante in aller Regel die Limitierung der Hinderniswirkung überschreitet und somit der zusätzliche Umweg zu keiner weiteren Pegelreduktion führt. Die Seitenblenden wiederum stellen eine Erweiterung der Schützenhausdefinition im Vergleich zu *sonGun* dar.

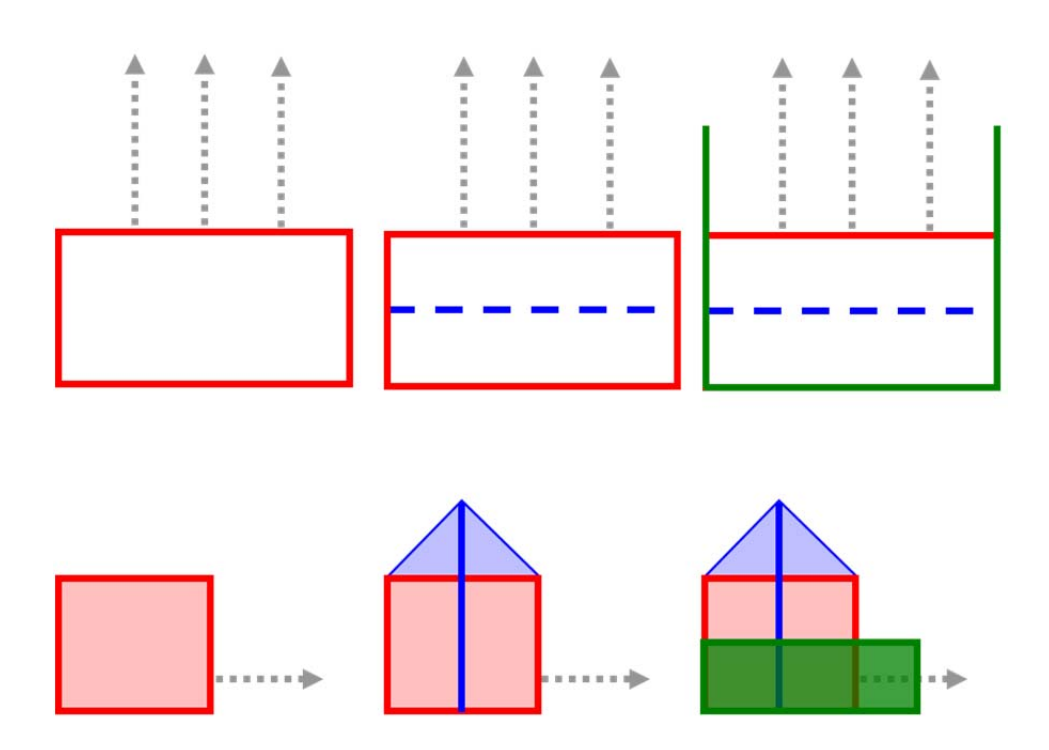

*Abbildung 2 Skizze der Objekte, welche zur Definition von Schützenhäusern verwendet werden, oben im Grundriss und unten in einer Seitenansicht. Objekt 1 ist in rot, Objekt 2 in blau, Objekt 3 und 4 sind in grün dargestellt. Von links nach rechts wird jeweils ein zusätzliches Element hinzugefügt.* 

Um für das Ausbreitungsmodell keine zusätzliche Kategorie von künstlichen Hindernissen zu schaffen, werden Schützenhäuser für die Berechnung in vier Einzelobjekte gemäss Abbildung 2 umgewandelt. Objekt 1 beschreibt das Schützenhaus entsprechend der Standard Gebäudedefinition von *sonX* als eine Reihe von Eckpunkten mit einheitlicher Wandhöhe. Für Schützenhäuser ist die Anzahl Eckpunkte auf vier beschränkt. Da diese Definition nur Flachdach-Konstruktionen abbilden kann, wird mit einem zweiten Objekt der Dachfirst als zusätzliches Hindernis modelliert. Die Objekte 3 und 4 stellen weitere Wandobjekte dar, welche die linke und rechte Blende (falls vorhanden) abbilden. Die Blendenobjekte werden dabei um das Schützenhaus herum gezogen und umfassen neben der Blende selbst zusätzlich die Seitenwände und die Rückwand. Dadurch wird gewährleistet, dass bei Ausbreitungspfaden schräg nach hinten die Blenden als relevante Objekte für die Berechnung der seitlichen Hinderniswirkung erkannt werden. Die Höhe dieser Objekte entsprechen auch im Bereich des Schützenhauses der Höhe der Blenden. Diese Limitierung wurde gewählt, damit die Seitenblenden die Korrektur der seitlichen Hinderniswirkung nicht beeinflussen, wenn die direkte Verbindung zwischen Quelle und Empfänger steil nach oben verläuft.

#### **3.5** *Hochblenden*

Bei Schützenhäusern kann es vorkommen, dass die Immissionspegel im Rückraum durch Reflexionen an Sicherheitsblenden dominiert werden. Deshalb wurde in *sonARMS* die Möglichkeit geschaffen, reflektierende Flächen zu platzieren, welche im Gegensatz zu Wänden nicht zwingend bis zum Boden reichen müssen. Analog zur Definition von Hindernissen und Gebäuden können bei diesen Hochblenden die Reflexionseigenschaften spezifiziert werden. Hochblenden werden im Modell als Reflektoren berücksichtigt. Bei der Berechnung der Abschirmwirkung werden sie jedoch ignoriert. Diese Einschränkung wurde vorgenommen, da der implementierte Modellansatz für die Kombination von Bodeneffekt und Hinderniswirkung zur Berechnung von  $A_{grBar}$  nicht darauf ausgerichtet ist, Schallwege unterhalb von Hindernissen hindurch zu identifizieren.

## **3.6** *Laufzeitanalyse und Berechnung von Maximalpegeln mit der Zeitkonstanten FAST*

Sowohl das Eisenbahnlärmmodell *sonRAIL* als auch das Schiesslärmmodell *WL04* sind nicht darauf ausgerichtet, Pegel-Zeit-Verläufe zu reproduzieren. Resultate werden als Mittelungspegel Leg bzw. Ereignispegel L<sub>E</sub> ausgegeben. Gemäss Auftrag sollen mit *sonARMS* jedoch auch Beurteilungen nach LSV Anhang 7 durchgeführt werden können. Die akustische Basisgrösse in Anhang 7 ist ein A-bewerteter Maximalpegel mit der Zeitkonstanten FAST. Dieser  $L_{AFmax}$  ist keine energieproportionale Grösse und setzt für die Berechnungen eine Reproduktion des Pegel-Zeit-Verlaufes voraus. Entsprechend wurde das Ausbreitungsmodell von *sonX* um eine Laufzeitanalyse erweitert.

Als Startzeitpunkt  $t = 0$  s gilt die Schussabgabe. Aus dem Geschwindigkeitsverlauf des Projektils wird die Laufzeit des Geschosses bis zum Erreichen des Geschossknall-Quellpunktes oder des Detonationspunktes bestimmt. Über die Schallgeschwindigkeit und die Ausbreitungsdistanz kann danach der Eintreffzeitpunkt des Direktschalles der drei Teilquellen berechnet werden. Die Ausbreitungsdistanz wird dabei vereinfacht als direkte Verbindung zwischen Quelle und Empfänger, d.h. ohne allfällige Umwege aufgrund von Hindernissen, bestimmt. Meteorologische Einflüsse auf die Schalllaufzeiten werden vernachlässigt.

Das Modell für Reflexionen an künstlichen Objekten (Modul REFLECT) ist in einer Form aufgebaut, welche eine Laufzeitverfolgung für die einzelnen Schallwege nicht möglich macht. Deshalb wird in einem separaten Schritt derjenige Reflektor identifiziert, welcher sich im kürzesten Abstand zu Quelle und Empfänger befindet und gleichzeitig eine Sichtverbindung zu beiden aufweist. Falls kein Reflektor mit Sicht auf Quelle und Empfänger gefunden wird, d.h. keine Reflexionen erster Ordnung auftreten, wird derjenige Reflektor ermittelt, welcher sich im kürzesten Abstand vom Empfänger befindet und eine Sichtverbindung zum Empfänger aufweist. In beiden Fällen kann davon ausgegangen werden, dass von diesem Reflektor die ersten relevanten Reflexionen beim Empfangspunkteintreffen. Im Sinne einer Worst-Case-Annahme wird die gesamte reflektierte Schallenergie dem Schallweg Quelle-Reflektor-Empfänger bzw. der entsprechenden Laufzeit zugeordnet. Dies führt in der Tendenz zu einer Überschätzung der resultierenden Immissionspegel.

**Hinweis:** *Generell gilt, dass das Reflexionsmodul Beiträge von Fassaden, welche einen minimalen Abstand zum Empfänger von einem Meter unterschreiten, nicht mit einbezogen werden. Reflexionen von der eigenen Gebäudefassade werden somit beispielsweise bei Empfangspunkten im offenen Fenster weder bei der Reflexionsberechnung noch für die Laufzeitanalyse berücksichtigt.*

Im Modul FOREST zur Berechnung von Wald- und Felsreflexionen wird eine Laufzeitbetrachtung für jedes Reflektorelement durchgeführt. Die Energie-Pakete, welche beim Empfänger ankommen, werden ihrer Eintreffzeit entsprechend sortiert und in feiner zeitlicher Auflösung von typischerweise 10 ms zusammengefasst. Bei Waldreflexionen befinden sich die Reflektorelemente entlang des Waldrandes (bzw. auf dem Walddach). Um bei der Maximalpegelberechnung zu berücksichtigen, dass der Schall in den Wald eindringt und ein Teil der Reflexion aus der Waldtiefe stammt, wird zusätzliche eine gleitende Mittelwertbildung mit der Zeitkonstanten 150 ms angewandt.

Zusammen mit den Eintreffzeiten der Energiepakete des Direktschalls und der Reflexionen an künstlichen Objekten ergibt sich ein Pegel-Zeit-Verlauf mit Kurzzeit-Mittelungspegeln. Entsprechende Pegel-Zeit-Verläufe werden für jede Quelle-Empfänger-Kombination sowie für jede Teilquelle (MK, GK, D) separat und für die Summe der drei Teilquellen erzeugt. Für die resultierenden Pegel-Zeit-Verläufe werden einzeln für jede Teilquelle und gesamthaft FAST-Glättungen vorgenommen und die Maximalpegel bestimmt. Der Algorithmus zur digitalen Bestimmung des gleitenden Effektivwerts ist im Anhang aufgeführt. Falls die Parametereinstellungen entsprechend gesetzt wurden, werden diese vier Pegel-Zeit-Verläufe auch in einer ASCII-Datei ausgegeben (siehe Abschnitt 5). Die Länge der Zeitverläufe kann frei gewählt werden. Als Standard-Einstellung wird 10 s empfohlen.

## **4 Aufbau und Organisation von** *sonARMS*

### **4.1** *Programmstruktur*

*sonARMS* benötigt keine Installation. Die nachfolgend beschriebenen Dateien und Strukturen müssen lediglich auf einem lokalen Laufwerk abgelegt werden. Das Berechnungsprogramm kann entweder in einem separaten Ordner, beispielsweise unter Programme, oder zusammen mit den Projektdateien gehalten werden. Die erste Variante, auf welche sich die nachfolgenden Ausführungen beziehen, wird für die Verwendung in Kombination mit der *sonARMS*-Benutzeroberfläche empfohlen. Die zweite Variante ist für Berechnungsteuerungen aus graphischen Informationssystemen mit mehreren Rechenkernen von Vorteil, bei welchen der *sonARMS*-Rechenkern jeweils mit dem auszuführenden Projekt kopiert wird. Berechnungen können auf Windows- oder Linux-basierten Rechnern durchgeführt werden.

Im *sonARMS*-Programmordner befinden sich eine Kopie der Programmdokumentation sowie zwei Unterordner. Im Ordner *GUI* ist die Benutzeroberfläche abgelegt, welche durch Start des Programmes GUIsonArms.exe ausgeführt wird. Zusätzlich sind im gleichen Ordner das Ballistikmodul, bestehend aus vier Dateien baldll\\_empa.dll, empa\\_2004df.dat, empa\\_2004sf.dat und Metpc.txt, das Programm SonArmsLr.exe zur Berechnung von Beurteilungspegeln sowie drei Textdateien zur Verwaltung der Versionsnummer, der Favoriten und der Speicherpfade gespeichert.

Im zweiten Ordner *Kernel* befinden sich zwei weitere Unterordner, welche mit *Bin* und *Settings* bezeichnet sind. Im Ordner *Bin* ist der Rechenkern SonArms\_Kernel\_V4.0.0.exe, das Ballistikmodul sowie eine mit PathsSonArms.txt bezeichnete Datei abgelegt. Die Datei PathsSonArms.txt definiert die Ein- und Ausgabepfade von *sonARMS*. Es werden zum einen die Pfade zu den erwähnten Basisdaten festgelegt und zum anderen vorgegeben, wohin Resultat- und Logdateien geschrieben werden sollen. Alle unter 'Resultatpfade und Parameterdatei' aufgeführten Pfade beziehen sich dabei auf das *sonARMS* Projektverzeichnis (siehe Abschnitt 4.3). Alle übrigen Pfade beziehen sich auf das *sonARMS* Programmverzeichnis. Je nach gewählter Datenstruktur, kann es allenfalls notwendig sein, diese Pfade anzupassen.

Unter *Settings* sind sämtliche Basisdaten zusammengestellt, welche für eine Berechnung benötigt werden. Die einzelnen Dateien, welche in vier Unterordner gruppiert sind, werden im nachfolgenden Abschnitt vorgestellt.

**Hinweis:** *Die zivile Version wird ohne das Ballistikmodul und ohne militärische Waffen ausgeliefert.*

## **4.2** *Basisdaten*

- Im Ordner *Frequencies* befindet sich eine einzelne TXT-Datei in welcher zum einen für jedes der vier Berechnungsmodule der Frequenzbereich für die Ausbreitungsrechnung separat festgelegt werden kann (maximal von der 25 Hz Terz bis zur 10 kHz Terz). Zum anderen sind dort verschiedene frequenzabhängige Modellparameter abgespeichert, namentlich standardisierte Bodeneffektspektren für Wald- und Felsreflexionen sowie Streugrade für die Felsreflexionen in Funktion der Reflektordiskretisierung.
- Im Ordner mit der Bezeichnung *Materials* ist zum einen Charakterisierung verschiedener Untergrundtypen definiert, zum anderen ist eine Klassierung nach Materialeigenschaften vorgegeben, welche zur Beschreibung von künstlichen Objekten wie Gebäuden oder Lärmschutzwänden benötigt wird.

Materialen werden durch drei Eigenschaften spezifiziert: Struktur, Schalldämmung und -absorption. Für die Schallabsorption wird eine Klassierung mit den Klassen A1 bis A4, gemäss EN 1793-1, Tabelle A.1 und für die Schalldämmung mit den Klassen B1 bisB3 gemäss EN 1793-2, Tabelle A.1 verwendet. Für die Oberflächenstruktur wurde eine eigene Unterteilung in drei Klassen mit C1 für glatte, C2 für schwach strukturierte und C3 für stark strukturierte Oberflächen eingeführt. Jede Materialeigenschaft wird in einer eigenen Datei definiert. In einer vierten Datei, welche mit Oberflaechentypen.txt bezeichnet ist, ist eine Liste aufgeführt mit konkreten Kombinationen dieser drei Eigenschaften. Da für *sonARMS* jedoch nur die Absorptionseigenschaften massgeblich sind, wird nur dieser Parameter variiert. Die Absorptionseigenschaften werden automatisch im Modul REFLECT berücksichtigt. Die Strukturtiefe kann ebenfalls im Modul REFLECT berücksichtigt werden, allerdings nicht individuell für jeden Reflektor sondern nur pauschal über die Festlegung der Grenzfrequenz für spiegelnde und streuende Reflexionen. Da *sonARMS* nur die Schallausbreitung in Luft berücksichtigt, wird die Schalldämmung nicht als Modellparameter benötigt.

In der Datei zur Geländetypisierung sind akustische und meteorologische Eigenschaften für 27 Primärflächentypen gemäss dem Vektor25-Modell der swisstopo sowie 26 Bodenbedeckungsklassen gemäss der Systematik der amtlichen Vermessung vorgegeben. Es wird dabei beispielsweise zwischen Seen, Grasland oder Wald unterschieden. Die den verschiedenen Untergrundarten zugeordneten Eigenschaften werden bei der Berechnung des Direktschalls und der Meteoeffekte verwendet. Da Wald- und Felsflächen in diesem Datensatz definiert sind, bilden die entsprechenden Angaben zusätzlich auch die Grundlage zur Berechnung von Wald- und Felsreflexionen.

- Der Ordner *Meteoprofiles* enthält 15 Dateien welche standardisierte Vertikalprofile von Wind, Temperatur und Feuchte enthalten. Die Klassierung der Profile unterscheidet drei atmosphärische Stabilitäts- und fünf Windgeschwindigkeitsklassen. Die Profile sind für jeden Untergrundtyp separat abgespeichert und tragen so dem Umstand Rechnung, dass die Profile von Wind, Temperatur und Feuchte sich beispielsweise über einer Wasserfläche deutlich anders ausgestalten als über einem Acker oder in bewaldetem Gebiet. Für Details sei auf die Publikation 'Application of statistical weather data from the numerical weather prediction model COSMO-2 for noise mapping purposes' in der Zeitschrift *Acta Acustica United with Acustica* (2011, Vol. 97) verwiesen.
- Im mit *Weapons* bezeichneten Ordner sind eine oder mehrere Waffendatenbanken in Form von TXT-Dateien abgelegt (siehe Abschnitt 3). Die aktuellen Version mit zivil genutzten Waffen ist mit WeaponDatabase2015\_DeFr.txt bezeichnet.

**Hinweis:** *Die im Ordner Settings abgelegten Dateien sollten durch die Benutzer nicht verändert werden. Es ist darauf hinzuweisen, dass fehlerhafte Manipulationen unsinnige Berechnungsresultate zur Folge haben oder zu Abstürzen von Berechnungen führen können.*

## **4.3** *Projektstruktur und -definition*

Als Struktur wird vorgeschlagen, für jedes Berechnungsprojekt ein Verzeichnis zu erzeugen, in welchem sich die Projektdatei mit der Endung WLP sowie vier Unterordner *Input*, *Output*, *Logfiles* und *Parameter* befinden. Die Bezeichnung der Ordner *Output* und *Logfiles* wird in der Datei PathsSonArms.txt festgelegt. Falls sie bei Berechnungsstart noch nicht bestehen, werden sie durch den Rechenkern erzeugt. Im Ordner *Parameter* befindet sich die *sonARMS*-Parameterdatei, in welcher die Rechenkerneinstellungen spezifiziert sind. Der Pfad zu dieser Datei wird ebenfalls in PathsSonArms. txt definiert.

Die Projektdatei, welche wie alle übrigen verwendeten Dateien auch eine reine Textdatei ist, enthält in mehreren Textblöcken mit vorgegebenem Format Verweise zu zusätzlich benötigten Dateien sowie alle Projektspezifischen Angaben, namentlich Lage und Eigenschaften von Empfangspunkten, Quellen, Schützenhäusern, Hochblenden, Hindernissen, Lärmkarten und Meteosituationen. Für Kommentare steht bei jedem Element in der .wlp Projektdatei eine fakultative Zeile mit dem Feld #¨Bemerkung¨ zur Verfügung. Diese Zeilen werden von allen Rechenkernen, auch von älteren Versionen ignoriert. Das GUI zeigt sie an und speichert sie.

**¨¨¨Globale\_Daten** ¨N¨ 1 ¨¨Globale\_Daten ¨Topo¨ Input\DTM\_5m.txt¨ ¨Kartenbild¨ Input\Karte.bmp¨ ¨Primärflächen¨ Input\Primaerflaeche.txt¨ ¨Gebaeude¨ Input\Gebaeude.txt¨

Im Anschluss sind Beispiele für sämtliche dieser Datenblöcke zusammengestellt.

#### *Tabelle 1 Startblock der Projektdatei mit Verweisen zu zusätzlich benötigten Dateien.*

Tabelle 1 zeigt die vier Verweise auf weitere Dateien, welche als Block mit der Bezeichnung 'Globale Daten' zu Beginn jedes Projektfiles stehen. Unter *Topo* wird die Topographie definiert.

In der nächsten Zeile kann eine Bitmap- oder GeoTiff-Datei angegeben werden, welche ein Bild der Landkarte für den Ausschnitt zeigt, für welchen die Topographie aufbereitet wurde. Dieses Bild wird jedoch nur für die Darstellung in der Benutzeroberfläche, aber nicht vom eigentlichen Rechenkern benötigt. Im Fall von Bitmap-Dateien muss der Bildausschnitt genau dem Ausschnitt der Geländedatei entsprechen. Andernfalls werden die Objekte nicht korrekt dargestellt. Bei GeoTiff-Dateien ist die Information zur Lage des Bildes im Datei-Header enthalten. Um im ganzen Projektgebiet eine Darstellung zu ermöglichen, muss das GeoTiff-Bild einen grösseren Ausschnitt als die Geländedatei umfassen.

Unter *Primärflächen* wird auf eine Datei verwiesen, welche die Landnutzung gemäss der Spezifikation der Untergrundtypen des Vektor25-Modells von swisstopo in Form von Polygonen definiert. Für Flächen, denen kein Primärflächentyp zugewiesen wird, wird der Standard-Untergrundtyp Grasland verwendet.

Die Datei *Gebaeude.txt* enthält als geschlossene Polygone definierte Gebäude. Gebäude werden vom Rechenkern analog zu den Hindernissen behandelt, welche in der Projektdatei eingegeben werden können, d.h. sie führen zu Abschirmungen und Reflexionen. Bei der Berechnung werden sowohl Gebäude aus der Gebäude-Datei als auch die in der Projektdatei definierten Hindernisse berücksichtigt. Es wäre grundsätzlich möglich, sämtliche Gebäude innerhalb der Projektdatei zu erzeugen. Das Konzept der *sonARMS*-Projektdefinition basiert jedoch darauf, dass im Projektfile selbst nur diejenigen Informationen abgelegt werden, welche spezifisch durch den Benutzer erzeugt werden. Das hat den Vorteil, dass die Projektdatei nicht zu gross wird und jeder Resultat-Datei angehängt werden kann (dies ist aus Überlegungen der Qualitätssicherung erwünscht). Analog zum Gelände oder der Landnutzung sind Lage und Höhe der Gebäude Eingangsdaten, welche nicht projektspezifisch sind und in der Regel auch durch einen externen Datenlieferanten (z.B. die Swisstopo) zur Verfügung gestellt werden. Lärmschutzwände, Trennwände in Kurzdistanz-Anlagen und andere Hindernisse, welche in direktem Zusammenhang mit dem Schiessbetrieb und der lokalen Situation stehen, müssen hingegen vom Benutzer eingegeben und kontrolliert werden.

Wie in Tabelle 1 zu sehen ist, wird neben dem Dateinamen auch der Unterordner bezeichnet, in welchem die Datei gespeichert ist.

Fakultativ können mit #Topo2 und #Topo3 bzw. #Bild2 und #Bild3 zusätzliche Importdateien für Gelände und Hintergrundbilder bezeichnet werden, die dann dem Benutzer als Alternativen zur Verfügung stehen. Diese Option ist jedoch nur relevant, wenn die Importschnittstelle benutzt wird.

In den nachfolgenden Tabellen 2 bis 8 sind Beispiele sämtlicher Projektblöcke der WLP-Dateien aufgeführt. Die einzelnen Datenfelder sind weitgehend selbst erklärend, so dass auf eine ausführliche Beschreibung verzichtet wird. Wo notwendig werden ergänzende Informationen direkt in der Tabellenbeschriftung platziert.

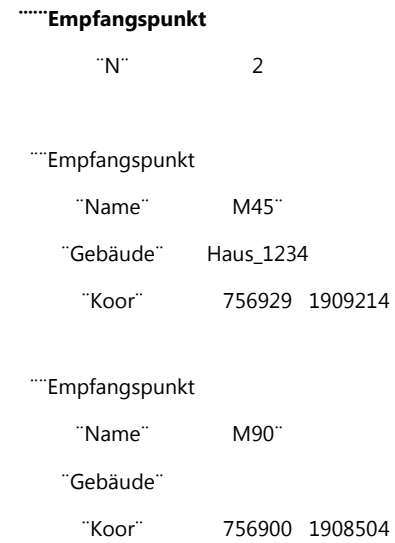

*Tabelle 2 Definition von zwei Empfangspunkten. Ist unter ¨Gebäude¨ ein Eintrag vorhanden, so wird davon ausgegangen, dass sich der Empfangspunkt im offenen Fenster befindet, andernfalls handelt es sich um einen Freifeldpunkt (diese Unterscheidung hat Auswirkungen auf die Resultate, siehe Erklärung zu Tabelle 9). Punkte im offenen Fenster sollten so platziert sein, dass sie sich 10 - 20 cm vor der Fassade befinden. Durch den Rechenkern wird keine Anpassung der Koordinaten vorgenommen. Aber in der Benutzeroberfläche gibt es die Möglichkeit, Punkte an einer Fassade auszurichten.* 

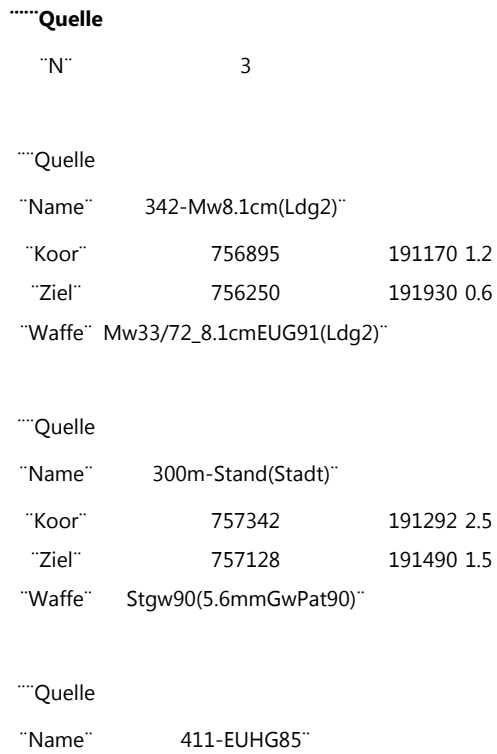

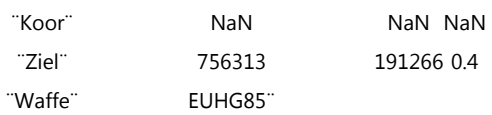

*Tabelle 3 Definition von drei Quellen. Der Bezeichner unter ¨Waffe¨ muss sich in der Waffendatenbank wieder finden. Andernfalls ist eine Berechnung nicht möglich.* 

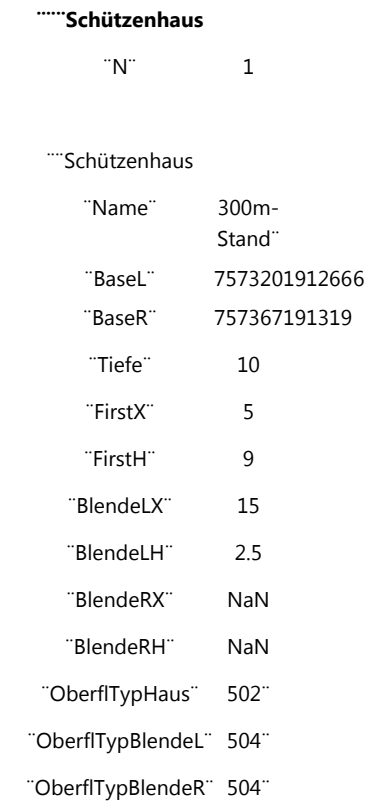

*Tabelle 4 Definition eines Schützenhauses. Mit* BaseL *und* BaseR *wird die Schützenhauslinie definiert. Tiefe beschreibt die Gebäudetiefe und* FirstX *und* FirstH *die Gebäudehöhe sowie die Lage des Giebels relativ zur Schützenhauslinie. Mit den weiteren Feldern wird die Möglichkeit gegeben, direkt am Schützenhaus angebrachte Blenden einzugeben. Es muss darauf geachtet werden, dass sich die Stellungskoordinaten von Schützenhausquellen einige Zentimeter ausserhalb des Schützenhauses befinden. In der Benutzeroberfläche gibt es die Möglichkeit, Quellen an der Schützenhauslinie auszurichten. Mit den letzten drei Zeilen werden die Materialeigenschaften des Schützenhauses sowie der beiden Blenden spezifiziert. Die verwendete Identifikationsnummer bezieht sich auf die Definition der Oberflaechentypen.* 

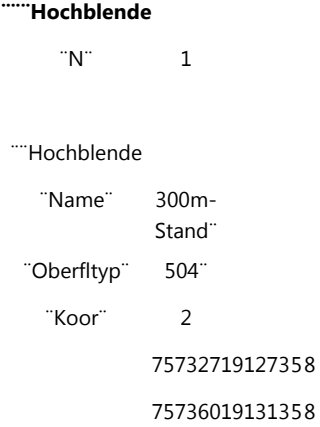

*Tabelle 5 Definition einer Hochblende. Hochblenden besitzen eine Anfangs- und Endhöhe. Der ¨Oberfltyp¨ spezifiziert die Reflexionseigenschaften der Hochblende. Hochblenden werden im Modell als Reflektoren, aber nicht als Abschirmungen berücksichtigt.* 

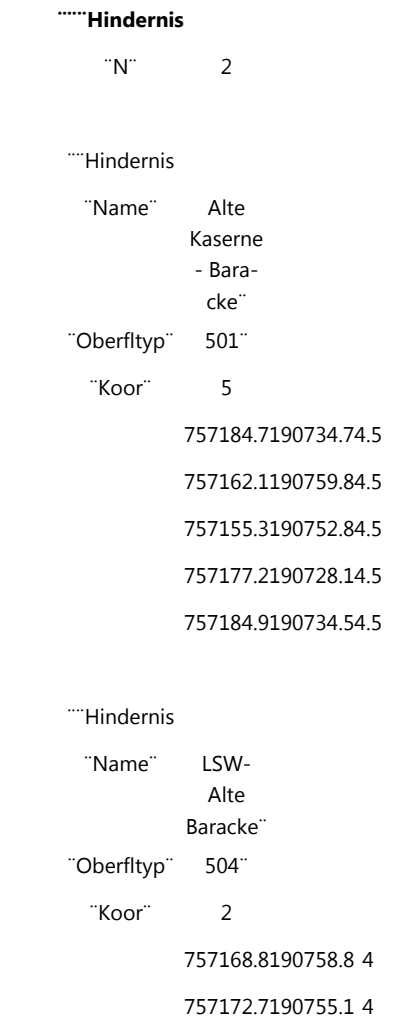

*Tabelle 6 Definition von zwei Hindernissen. Hindernisse reichen im Gegensatz zu Hochblenden immer bis auf den Boden. Der ¨Oberfltyp¨ spezifiziert die Reflexionseigenschaften des Hindernisses.* 

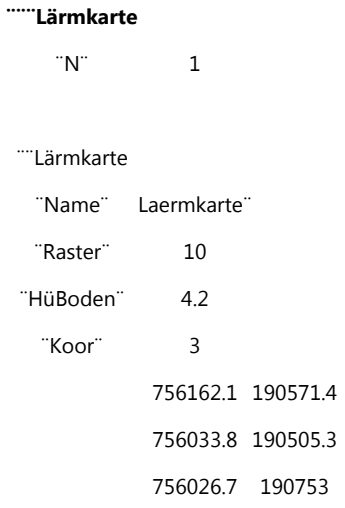

*Tabelle 7 Definition einer Lärmkarte. Mit ¨Raster¨ wird die Maschenweite des Empfangspunktgitters bezeichnet. Die Polygone werden automatisch geschlossen, falls die erste und letzte Koordinate nicht übereinstimmen.* 

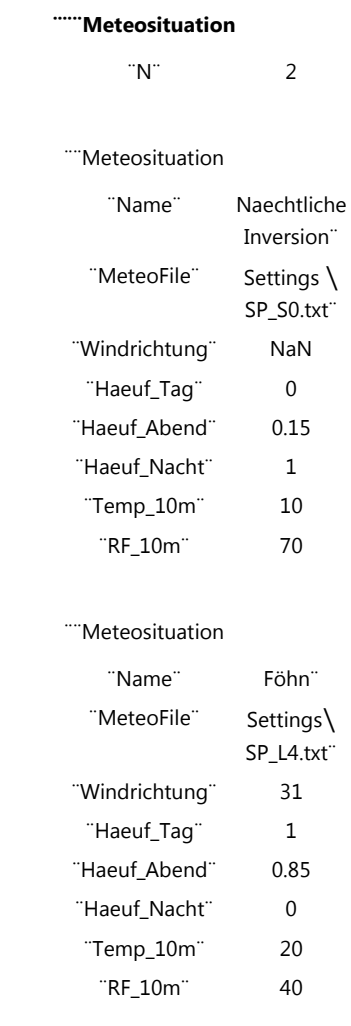

*Tabelle 8 Definition von zwei Meteosituationen. Eine Windrichtung von 0 bezeichnet einen Nordwind, 90 entspricht einem Wind aus Richtung Ost. Bei der ersten Meteodefinition wird keine Windrichtung angegeben, da es sich um windstille Situation handelt. Die Angabe von Temperatur und relativer Feuchte sind optional.* 

## **4.4** *Berechnungsablauf*

Der Start einer Berechnung erfolgt in der Regel aus der Benutzerumgebung. Eine Ausführung des Rechenkerns kann aber auch manuell mittels einer BAT-Datei erfolgen. Die BAT-Datei enthält den Aufruf des Rechenkerns und kann mit einem Text-Editor betrachtet und verändert werden. Ein typischer Programmaufruf sieht wie folgt aus:

#### **.**\**Kernel**\**bin**\**sonARMS ..**\**ProjektXY.wlp p bmfr**

Sinngemäss bedeutet die obige Zeile: 'Rufe das Programm *sonARMS* auf, welches sich im Ordner *Kernel*\*Bin* befindet. Lade dazu das Projektfile *ProjektXY* und führe eine Einzelpunktberechnung (Parameter **p**) mit den Berechnungsmodulen **b** für BASIC, **m** für METEO, **f** für FOREST und **r** für REFLECT aus.' Relativ zum Speicherort der BAT-Datei befindet sich dabei der Rechenkern in einem Unterordner und die Projektdatei im gleichen Verzeichnis. Alternativ zu Parameter **p** kann **r** verwendet werden. Dann wird nicht eine Berechnung für einzelne Empfangspunkte, sondern für ein ganzes Raster durchgeführt, welches zur Erstellung von Lärmkarten verwendet werden kann. Auf Wunsch können die Parameter **m**, **f** und **r** weggelassen und damit die Berechnungsmodule METEO, REFLECT und FOREST ausgeschaltet werden.

Sofern die entsprechenden Einstellungen in der Datei *PathsSonArms.txt* nicht geändert wurden, schreibt der Rechenkern während der Berechnung Status-, Warn- und Fehlermeldungen in den mit *Logfiles* bezeichneten Ordner. In jedem Fall erzeugt wird eine Log- und eine Statusdatei. Falls mehrere Module aufgerufen werden, wird pro Modul eine Datei erstellt. Der Dateiname setzt sich aus dem Projektnamen (z.B. ProjektXY), der Modulbezeichnung (Basis, Meteo, Wald oder Reflexion) und der Endung 'Log.txt' bzw. 'Status.txt' zusammen. Die Statusdatei wird laufend aktualisiert und gibt an, wie viel Prozent der Berechnung bereits ausgeführt sind und wie gross eine Schätzung für die gesamte Rechenzeit ausfällt. In der Logdatei werden die einzelnen Arbeitsschritte dokumentiert und es werden Warnungen und Fehlermeldungen protokolliert. Als Warnungen gelten Unregelmässigkeiten, welche durch den Rechenkern kompensiert werden. Diese betreffen zumeist Probleme mit den Eingangsdaten, z.B. wenn bei einem Hindernis die Oberflächeneigenschaften nicht spezifiziert wurden (dann wird ein Standard-Wert verwendet) oder wenn ein Gebäudepolygon nicht geschlossen ist (dann wird es geschlossen). Die Berechnung wird deswegen nicht unterbrochen. Es ist jedoch auf jeden Fall ratsam, den Warnungen der Logdatei nachzugehen und die entsprechenden Unstimmigkeiten bei den Projektdaten zu korrigieren. Als Fehler werden Ereignisse gewertet, welche eine korrekte Durchführung der Berechnung verunmöglichen. Dies kann beispielsweise passieren, wenn das Ballistikmodul meldet, dass mit einem Schuss das Ziel nicht erreicht werden kann oder wenn auf eine benötigte Datei nicht zugegriffen werden kann. Fehler führen zu einem Abbruch der Berechnung. Es wurde beim Modellaufbau darauf geachtet, dass entsprechende Fehler möglichst früh erkannt und somit Berechnungen nicht erst nach mehreren Stunden Rechenzeit abstürzen. Muss die Berechnung abgebrochen werden, so wird eine dritte Datei mit der Endung 'Err.txt' erzeugt und die entsprechende Fehlermeldung dort abgelegt.

## **4.5** *sonARMS-Parameter*

In der Datei SonArmsParameter.txt sind sämtliche Modellparameter und weitere Einstellungen zusammengefasst, welche die Funktionsweise des Rechenkerns beeinflussen. Sie enthält neben allgemeinen Parametern auch spezifische Einstellungen für *sonARMS* sowie die anderen beiden Umsetzungen *sonRAIL* und *sonAIR*. Sämtliche Parameter sind mit einer Empfehlungen zur Einstellung versehen. Eine Beschreibung der verschiedenen Parameter befindet sich bei der Dokumentation.

## **5 Berechnungsresultate**

Im Ordner *Output* werden vier Arten von Resultaten abgelegt:

- In Dateien mit der Endung *WLR* (R für Result) sind die Resultate von Einzelpunktberechnungen in einer komprimierten, tabellarischen Form zusammengefasst. Die Tabelle umfasst neun Spalten. In den ersten vier Spalten sind die Empfängerbezeichnung, das zugeordnete Gebäude (falls vorhanden), die Quellenbezeichnung und die verwendete Waffe gemäss Projektdefinition aufgeführt. Die nachfolgenden vier Spalten enthalten die resultierenden A-bewerteten Einzelschuss-Ereignispegel  $L_{AE}$ , getrennt für Mündungsknall, Geschossknall, Detonation und für die Summe der drei Teilquellen. In der letzten Spalte ist der A-bewertete Maximalpegel mit der Zeitkonstanten FAST  $L_{A_{Fmax}}$  für ein einzelnes Ereignis gespeichert.
- Dateien mit der Endung *WLM* (M für Map) enthalten die Resultate von Rasterberechnungen. Es werden jeweils zwei Dateien erzeugt, eine welche die Ereignispegel  $L_{AE}$  und eine welche die Maximalpegel  $L_{AFmax}$  enthält. Die Einzelschusspegel sind in einer rechteckigen Tabelle abgelegt, welche das gesamte für die Lärmkartierung definierte Gebiet umfasst. Rasterpunkte ausserhalb des definierten Gebietes, welche nicht berechnet wurden, erhalten einen Wert von -1000. Da diese Dateien sehr gross werden können, werden die Pegel um Platz zu sparen in der Einheit Centibel abgelegt (Bsp: 96.3 dB = 963 cB).
- Zur Analyse der Resultate von Einzelpunktberechnungen dienen die Dateien mit der Endung *WLD* (D für Detail). Detailresultate werden als Terzbandspektren von 25 Hz bis 5 kHz für jede Quellen-Empfänger-Kombination und für jede Teilquelle ausgegeben. Sie enthalten verschiedene Zwischenresultate bzw. Teildämpfungen, welche es ermöglichen, die resultierenden Einzelschusspegel nachzuvollziehen. Der Inhalt dieser Detailresultate wird nachfolgend erläutert. In der Header-Zeile werden neben der Empfänger- und Quellenbezeichnung sowie dem Waffentyp auch die Quellkoordinaten ausgegeben. Dies ist speziell bei Geschossknall hilfreich, da auf diesem Wege die Koordinaten des Geschossknallpunktes entlang der Schussbahn für jeden Empfangspunkt identifiziert werden können.
- Optional können zusätzlich Pegel-Zeit-Verläufe, wie sie durch das Modell nachgebildet werden, in Dateien mit der Endung *WLT* (T für Time) gespeichert werden. Diese Pegel-Zeit-Verläufe dienen dazu, die Beiträge verschiedener Teilquellen und ihrer Reflexionen zu analysieren und die Entstehung des Maximalpegels  $L_{AFmax}$  nachzuvollziehen. Pegel-Zeit-Verläufe werden analog zu den Detailresultaten für jede Quellen-Empfänger-Kombination erzeugt. Pro Ereignis werden zeilenweise die Eintreffzeit beim Empfänger der einzelnen Energie-Pakete sowie die entsprechenden Abewerteten Kurzzeit-Mittelungspegel in einer Standardauflösung von 10 ms für jede der drei Teilquellen und für die Summe der drei Teilquellen gespeichert. Die resultierenden Maximalpegel pro Teilquelle fliessen bei den Detailresultaten ein und der Maximalpegel, welcher aus der Summe sämtlicher Teilquellen resultiert, wird bei den *WLR*-Resultaten eingesetzt. Abbildung 3 zeigt exemplarisch den Pegel-Zeit-Verlauf für das in Tabelle 9 dargestellte Ereignis. In Anhang 2 ist zusätzlich der Algorithmus dargestellt, der zur Bestimmung des gleitenden Effektivwertes verwendet wird.

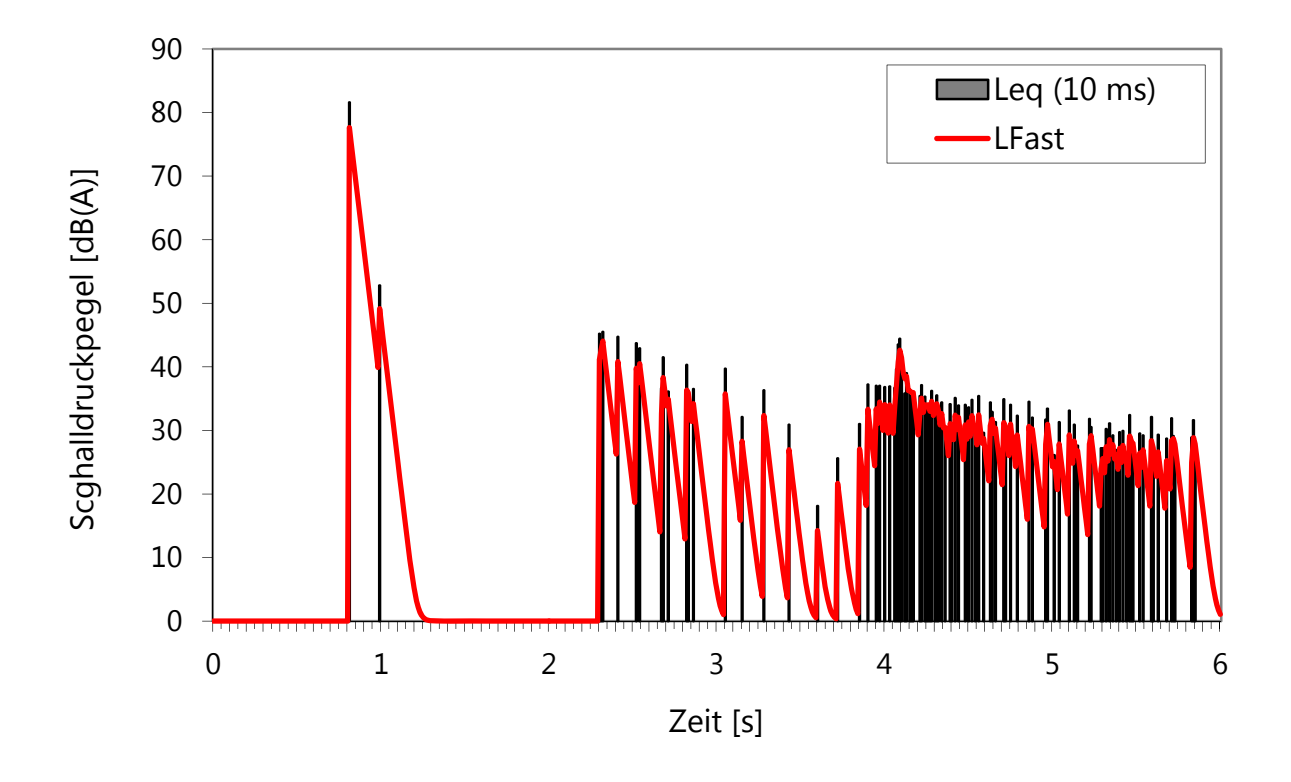

*Abbildung 3 Pegel-Zeit-Verlauf für das in Tabelle 9 dargestellte Ereignis. Der Direktschall trifft nach 0.81 s ein. Die Reflexion an den Gebäuden der Orts- und Häuserkampfanlage sind auf den Zeitpunkt 0.99 s konzentriert. Die weiteren Beiträge, welche zwischen 2 und 6 s eintreffen, stammen von Waldreflexionen. Da der Direktschall eindeutig höher liegt als die verschiedenen Reflexionen wird der Maximalpegel einzig durch den Direktschall bestimmt.* 

Durch Anpassung der Einstellungen in der Datei SonArmsParameter.txt können zusätzlich verschiedene Zwischenresultate erzeugt werden, welche ebenfalls im Ordner *Logfiles* abgelegt werden. So können beispielsweise Geländeschnitte oder die verwendeten Meteoprofile protokolliert werden. Diese Funktionalitäten wurden jedoch primär für die Modellentwicklung und -validierung bereit gestellt und sind nicht für den praktischen Betrieb vorgesehen.

Da beim Wettereinfluss die Zeiträume Tag, Abend und Nacht separat berücksichtigt werden, ergeben sich für jede der drei Perioden eigene Direktschallpegel. Aus diesem Grund werden jeweils für sämtliche Resultatarten drei Dateien erzeugt, welche die Resultate pro Tageszeit zusammen fassen und mit '\_Day', '\_Eve' und '\_Nig' ergänzt sind.

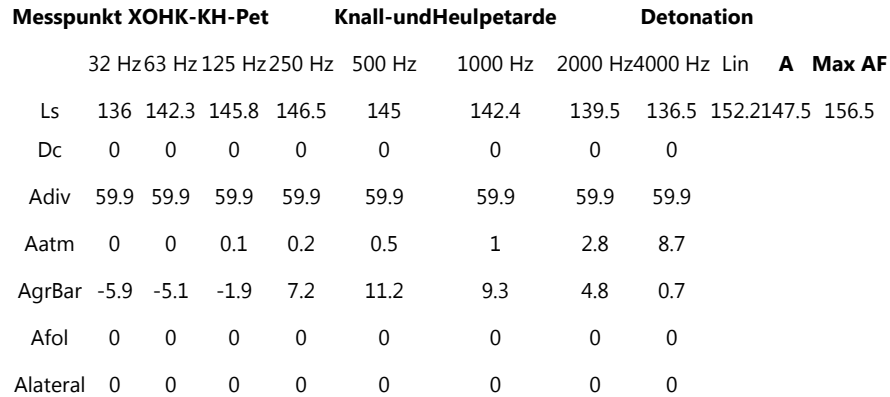

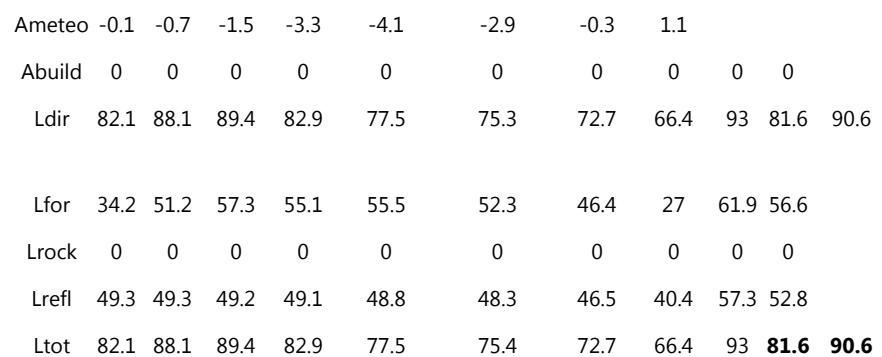

## *Tabelle 9 Beispiel mit Detailresultaten. Quelle ist eine Knall- und Heulpetarde, welche in einer Orts- und Häuserkampfanlage gezündet wird. Hinweis: Aus Darstellungsgründen werden nur Oktavbandpegel gezeigt.*

Tabelle 9 zeigt als Beispiel Detailresultate für die Sprengung einer Knall- und Heulpetarde in einer Ortsund Häuserkampfanlage. Die Detailresultate werden ausführlicher diskutiert, da auf diesem Weg die Berechnung der Resultate aufgezeigt werden kann.

Zu Beginn des Datensatzes sind die Bezeichnung des Empfangspunktes und der Schallquelle, der Waffentyp gemäss Waffendatenbank sowie die dargestellte Teilquelle (Mündungsknall, Geschossknall oder Detonation) aufgeführt. In den nachfolgenden Datenzeilen sind die folgenden Zwischenresultate zusammengestellt:

#### ࢙ܮ**: Emissionspegel**

Bei Mündungsknallen und Detonationen hat der Emissionswert den Charakter einer Schallleistung. Beim Geschossknallmodell wird die Emission als Schalldruckpegel in einem Referenzabstand von 1 m angegeben. Zusätzlich wurde beim Geschossknall-Emissionspegel bereits die spektrale Veränderung aufgrund nicht-linearer Effekte integriert. Für Geschossknall ist das Emissionsspektrum somit distanzabhängig.

Für die Emission wird zusätzlich ein linearer sowie ein A-bewerteter Summenpegel und ein A-bewerteter Maximalpegel angegeben, wobei der Maximalpegel generell um 9 dB(A) höher als der Schallenergiepegel liegt. (Dieser Zusammenhang hat für sehr kurze, impulsartige Ereignisse generelle Gültigkeit.)

ࢉܦ**: Richtwirkungskorrektur** gemäss Gleichung 1.

Für Geschossknall und Detonationen ist  $D_c$  in allen Oktaven 0.

#### ࢜ࢊܣ**: Geometrische Dämpfung**

Beim Geschossknall ist die Zusatzdämpfung für nicht-lineare Effekte  $A_{nlin}$  zusätzlich in  $A_{div}$  integriert.

- *A<sub>atm</sub>*: Luftdämpfung
- ࢘ࢇ࢘ࢍܣ**: Dämpfung aufgrund von Bodeneffekt und Hinderniswirkung**
- A<sub>fol</sub>: Walddämpfung
- ࢇ࢘ࢋ࢚ࢇܣ**: Dämpfung aufgrund seitlicher Hinderniswirkungen** (siehe Abschnitt 3).
- ࢋ࢚ࢋܣ**: Dämpfung aufgrund des Wettereinflusses**
- ࢊ࢛࢈ܣ**: Korrektur für Empfangspunkte im offenen Fenster**

Mit dem Parameter  $A_{build}$  besteht die Möglichkeit für Empfangspunkte, welche einem Gebäude zugeordnet sind und deshalb als Punkte im offenen Fenster interpretiert werden (siehe Abschnitt 3), eine frequenzunabhängige Korrektur einzuführen. Die Korrektur ist in der Parameterdatei aufgeführt und ist standardmässig deaktiviert (siehe Anhang 3). Sie wurde aufgrund der BUWAL-Mitteilung zur Lärmschutzverordnung Nr. 7 aus dem Jahre 1995 eingeführt aus welcher sich ableiten lässt, dass Empfangspunkte im offenen Fenster im Mittel 1 dB(A) höhere Immissionspegel aufweisen als Freifeldpunkte. Da  $A_{build}$  als Dämpfung eingeführt wird, kann diese Korrektur berücksichtigt werden, wenn  $A_{build} = -1.0$  gesetzt wird. Die Korrektur wird nicht nur beim Direktschall sondern auch bei den Reflexionen vergeben (siehe Gleichung 4). Gemäss neueren

Untersuchungen (siehe Empa-Bericht Nr. 5214003130) beträgt die Pegelzunahme im offenen Fenster jedoch nur 0.5 dB(A), weshalb entschieden wurde, von einer Korrektur abzusehen.

#### L<sub>dir</sub>: Direktschallpegel, berechnet nach Gleichung 3.

Die Berechnung erfolgt dabei terzweise, auch wenn die Resultattabelle der Übersichtlichkeit halber nur Oktaven zeigt. Die Begründung für die Fallunterscheidung wird im Anschluss gegeben. Für den Direktschall werden analog zur Emission wiederum Summenpegel und Maximalpegel angegeben.

$$
L_{\text{dir}} = \begin{cases} L_s + D_c - [A_{\text{div}} + A_{\text{atm}} + A_{\text{grBar}} + A_{\text{fol}} + \text{Min}(A_{\text{lateral}}, A_{\text{meteo}})]; A_{\text{meteo}} < 0\\ L_s + D_c - [A_{\text{div}} + A_{\text{atm}} + A_{\text{grBar}} + A_{\text{fol}} + A_{\text{lateral}} + A_{\text{meteo}}]; A_{\text{meteo}} \ge 0 \end{cases} \tag{3}
$$

- ࢘ࢌܮ**: Schallenergiepegel aufgrund von Waldreflexionen**
- ࢉ࢘ܮ**: Schallenergiepegel aufgrund von Felsreflexionen**
- ࢚ࢉࢋࢌࢋ࢘ܮ**: Schallenergiepegel aufgrund von Reflexionen an künstlichen Objekten**

**Hinweis:** *Bei den Einstellungen des Rechenkerns gibt es eine Option, den für den Direktschall ermittelten Meteoeffekt auch bei den Immissionspegeln aus REFLECT einfliessen zu lassen. Es wird empfohlen, diese Option zu verwenden.* 

#### ࢚࢚ܮ**: Einzelschusspegel**

Das Spektrum berechnet sich als terzweise energetische Addition der Beiträge des Direktschalls und der Reflexionen an Wald, Fels und künstlichen Objekten gemäss Gleichung 4. *Lin* und *A* bezeichnen die linearen bzw. A-bewerteten Summenpegel. Bei der Berechnung des A-bewerteten Maximalpegels mit Zeitkonstante FAST (*Max AF*) werden ebenfalls die Beiträge von Direktschall und Reflexion berücksichtigt. Bei bedeutendem Reflexionsanteil können sich so deutlich kleinere Pegeldifferenzen zum Schallenergiepegel ergeben als dies rein für den Direktschall der Fall ist.

$$
L_{tot} = [L_{dir} \oplus L_{for} \oplus L_{rock} \oplus L_{reflect}] + A_{build}
$$
\n(4)

#### **Begründung für die Fallunterscheidung bei der Berechnung des Direktschallpegels gemäss Gleichung 3:**

Analog zu A<sub>lateral</sub> stellt auch der Meteoeffekt A<sub>meteo</sub> eine Verfeinerung der Direktschallberechnung dar, welche primär die Hinderniswirkung betrifft. Während bei  $A<sub>lateral</sub>$  die Hinderniswirkung aufgrund seitlicher Schallpfade reduziert wird, kann es bei förderlichen Ausbreitungsbedingungen zu einem Übersteigen von Hindernissen kommen, was ebenfalls eine Reduktion der Schirmwirkung zur Folge hat. Da Temperatur- und Windgradienten unter Vernachlässigung von Turbulenzen primär in der Vertikalen auftreten, ist es zulässig diese beiden Effekte getrennt zu behandeln. In der Kombination muss jedoch darauf geachtet werden, dass es nicht zu einer übermässigen Erhöhung der Immissionen kommt. Wird ein Hindernis aufgrund des Wettereinflusses überstiegen, kann diese nicht mehr vorhandene Abschirmung nicht noch durch eine Korrektur der seitlichen Hinderniswirkung reduziert werden. Weisen sowohl  $A<sub>lateral</sub>$  als auch  $A<sub>meteo</sub>$  in den einzelnen Terzen negative Werte auf, wird deshalb nur die absolut gesehen grössere der beiden Korrekturen berücksichtigt. Falls  $A<sub>meteo</sub>$  positiv ist, d.h. sich die Immissionen aufgrund des Wetters reduzieren, werden die beiden Dämpfungen addiert.

## **6 Modellunsicherheit**

Im Untersuchungsbericht mit Empa-Nr. 5211.00381.100.01-2, int. 510.2571 aus dem Jahr 2013 wurden umfangreiche Vergleichsberechnungen mit Schiesslärmmessungen zusammengefasst. Gesamthaft wurden 293 Quellen-Empfänger-Kombinationen aus Messungen an 13 verschiedenen Gebieten ausgewertet und mit *sonARMS*-Berechnungen verglichen. Abbildung 4 zeigt eine Zusammenstellung sämtlicher Validierungsfälle. Die mittlere Abweichung zwischen Messung und Berechnung beträgt -0.1 dB(A) und zeigt, dass es im Mittel über alle Situationen zu keinen systematischen Über- oder Unterschätzungen bei Berechnungen mit sonARMS kommt. Die Standardabweichung beim Vergleich von Einzelsituationen liegt bei 4.4 dB(A). Dieser Vergleich beschreibt die Unsicherheit mit welcher mit einer *sonARMS*-Berechnung eine einzelne Messung bei einer bestimmten Meteosituation reproduziert werden kann.

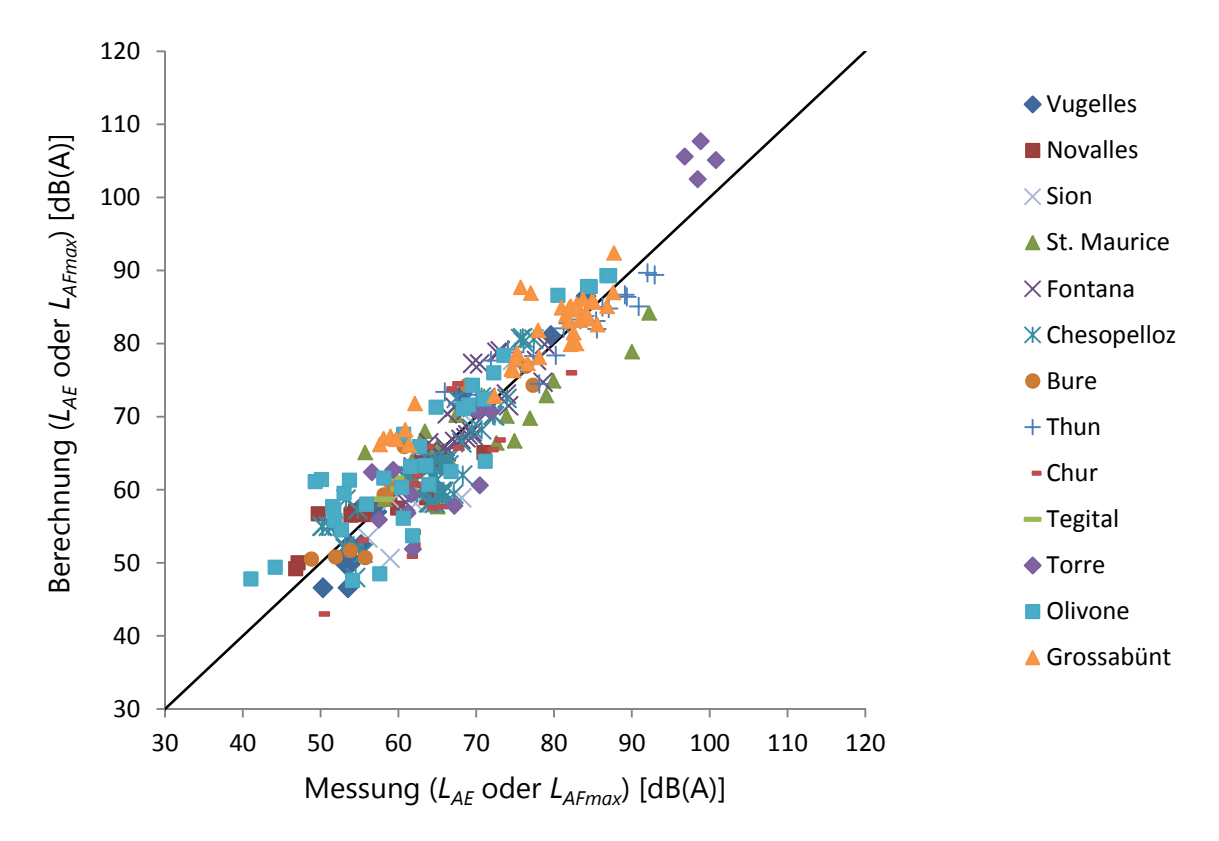

*Abbildung 4 Vergleich Messung und Berechnung für sämtliche Validierungsfälle.* 

#### **6.1** *Abschätzung einer mittleren Modellunsicherheit*

Die Genauigkeitsanforderungen an ein Berechnungsmodell sind relativ zur Komplexität der Ausbreitungssituation zu definieren. Mit anderen Worten: Es kann von einem Berechnungsmodell erwartet werden, dass es einfache Ausbreitungssituationen mit höherer Genauigkeit reproduzieren kann als anspruchsvolle Bedingungen, beispielsweise aufgrund grosser Distanzen, Abschirmungen oder dominierenden Reflexionen. Als Mass für die Komplexität einer Situation kann die Ausbreitungsdämpfung, d.h. die Differenz zwischen der Schallleistung und dem Ereignispegel, verwendet werden. In Abbildung 5 sind die Abweichungen zwischen Messung und Berechnung relativ zur Ausbreitungsdämpfung aufgetragen. Ebenfalls in der Abbildung eingetragen sind der Median sowie die 25% und 75% Quartile. In 25% der Fälle beträgt die prozentuale Abweichung weniger als 1.7%, in 50% weniger als 3.8%. In 25% der Fälle sind jedoch Abweichungen von mehr als 7.3% der Ausbreitungsdämpfung festzustellen. Der Median über alle Fälle beträgt 4.9%.

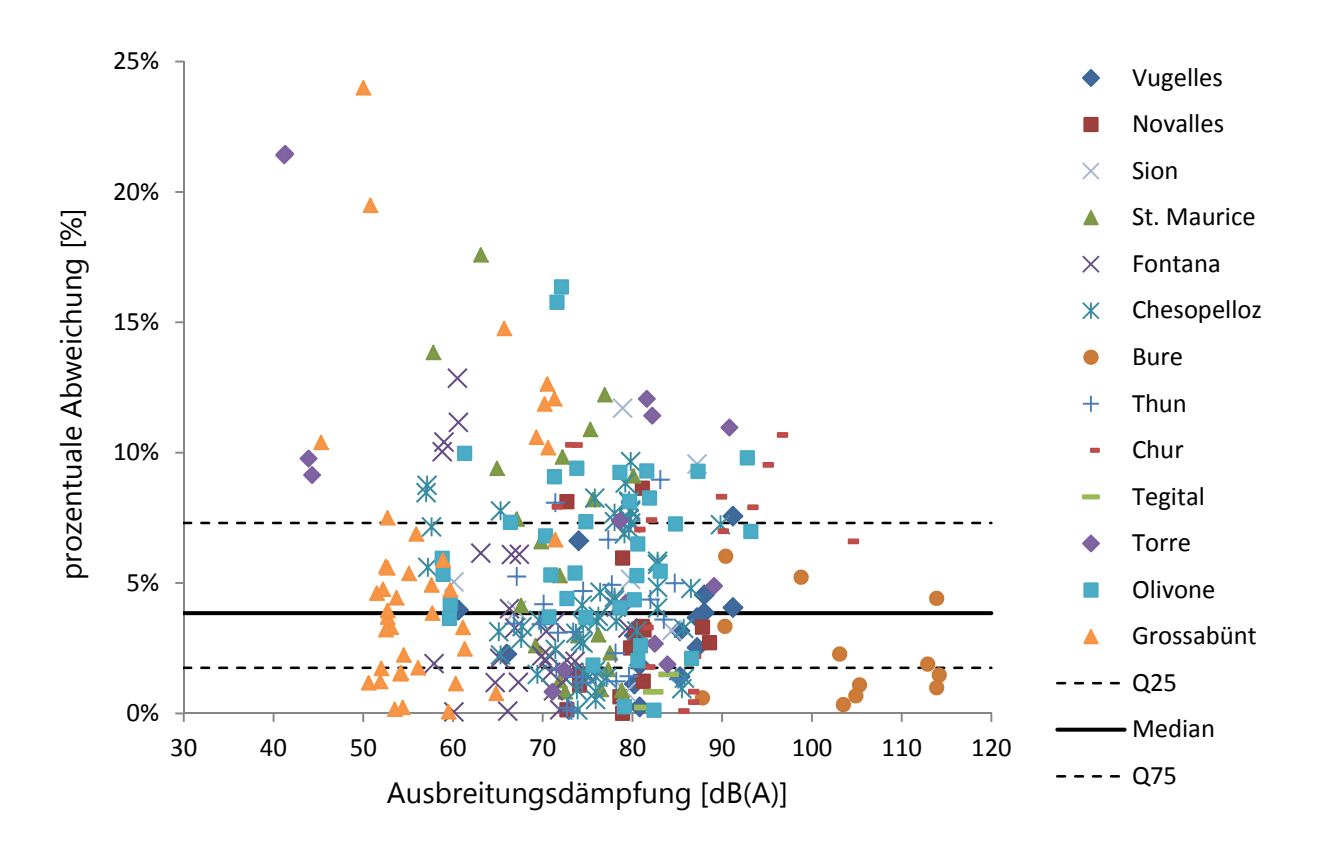

*Abbildung 5 Zusammenstellung der prozentualen Abweichungen für sämtliche Validierungsfälle.* 

#### **6.2** *Abschätzung der Prognosegenauigkeit von Beurteilungspegeln*

Wie bereits erwähnt, beschreiben die ausgewiesenen Unsicherheiten die Fähigkeit des *sonARMS*-Modells einzelne Schiessereignisse zu reproduzieren. Die Berechnungen erfolgen dabei mit standardisierten Modelleinstellungen, beispielsweise in Bezug auf die Eigenschaften des Untergrundes oder die meteorologischen Bedingungen. Abweichungen können somit nicht nur aus Schwächen des Modells sondern auch aus unzureichenden Eingangsgrössen resultieren. Wie im *sonX*-Validierungsbericht Nr. 5211.00381.100.01-1 aufgezeigt, ist das Ausbreitungsmodell grundsätzlich in der Lage, die Auswirkungen der erwähnten und weiterer Einflussgrössen korrekt abzubilden. Im Einzelfall resultieren aber gleichwohl teilweise grössere Abweichungen, weil beispielsweise die Modellierung des Windfeldes nicht der Realität entsprochen hat oder der Strömungswiderstand des Bodens sich signifikant von den zugeordneten Standardwerten unterscheidet. Die Vergleichsberechnungen sowohl in diesem Bericht als auch im *sonX*-Validierungsbericht haben keine massgeblichen systematischen Abweichungen zwischen Messung und Berechnung gezeigt. Es kann deshalb gefolgert werden, dass die Schwankungen primär stochastischer Natur sind.

Beurteilungspegel basieren für den Schiesslärm auf akustischen Grössen, welche als Jahresmittelwerte zu interpretieren sind. Sie setzen sich in aller Regel aus einer Vielzahl von Ereignissen zusammen, welche zu unterschiedlichen Zeiten, von unterschiedlichen Standorten und mit unterschiedlichen Waffen abgegeben werden. Entsprechend kann davon ausgegangen werden, dass sich die stochastischen Unsicherheiten der Einzelereignisprognose zu einem gewissen Teil ausmitteln werden. Im *sonARMS*-Validierungsbericht mit Empa-Nr. 5211.00381.100.01-2 wird exemplarisch die resultierende Unsicherheit eines berechneten Beurteilungspegels im Bereich der Immissionsgrenzwerte ES II und ES III ausgewiesen, einmal ohne und einmal mit Berücksichtigung einer stochastischen Ausmittelung. Ohne Ausmittelung stochastischer Fehler resultiert eine Unsicherheit zwischen 2.5 und 3.0 dB(A), mit einer Ausmittelung reduziert sich die Unsicherheit auf rund 0.5 dB(A). Die Unsicherheit von Jahresmitteln in konkreten Situationen hängt zum einen davon ab, wie

viele Teilschallquellen einen relevanten Beitrag zu den resultierenden Beurteilungspegeln liefern und zum anderen inwieweit die Annahme rein stochastischer Fehler gerechtfertigt ist. Die resultierende Unsicherheit wird sich in einem Zwischenbereich der Werte bewegen und kann auf eine Standardabweichung von 1 - 2 dB(A) abgeschätzt werden.

## **Beilagen**

#### *Formeln zur Geschossknallberechnung nach ISO 17201-4*

### **Berechnung des Geschossknallspektrums**

*Hinweis: die Multiplikation der effektiven Geschosslänge mit einem Faktor 1.7 stellt eine Modifikation des ISO-Standards 17201-4 dar, welcher 2016 eingeführt wurde.* 

Berechnung des Emissionspegels in einer Referenzdistanz von 1 m:

$$
L_{E,s,bb} = L_0 + 10 \log \left( \frac{d_p^3}{(1.7 \cdot l_p)^{3/4} \cdot r_0^{9/4}} \right) + 10 \log \left( \frac{M^{9/4}}{(M^2 - 1)^{3/4}} \right) [\text{dB}]
$$
 (5)

mit

 $L_0$ : 161.9 dB

 $d_n$ : größter Geschossdurchmesser (Kaliber) [m]

 $l_p$ : effektive Geschosslänge (Länge von der Spitze bis zum Bereich des grössten Durchmessers) [m]

M: Lokale Machzahl des Geschosses am Quellpunkt

 $r_0$ : Referenzdistanz = 1 m

Berechnung des Geschossknallspektrums:

$$
L_{E,s}(f_i) = L_{E,s,bb} + C_i - C_{tot}
$$
 (6)

mit

 $f_i$ : Terzbandmittenfrequenzen von 12.5 Hz bis 10 kHz

 $C_i$ : Korrekturwert des Terzbandes i gemäss Gleichung 7

 $C_{tot}$ : Summe der Korrekturwerte  $C_i$  gemäss Gleichung 8

$$
\begin{cases}\nf_i < 0.65 f_c: C_i = 2.5 + 28 \log \left( \frac{f_i}{f_c} \right) \\
f_i \ge 0.65 f_c: C_i = -5.0 - 12 \log \left( \frac{f_i}{f_c} \right)\n\end{cases} \tag{7}
$$

$$
C_{tot} = 10 \log \sum_{i=11}^{40} 10^{C_i/10}
$$
 (8)

mit

 $f_c$ : Signaturfrequenz gemäss Gleichung 9

$$
f_c = f_0 \frac{(M^3 - 1)^{\frac{1}{4}} \cdot (1.7 \cdot l_p)^{1/4} \cdot r_0}{M^{3/4} \cdot d_p \cdot r^{1/4}}
$$
\n(9)

mit

ݎ: Distanz Quellpunkt-Empfänger in Meter

 $f_0$ : Bezugsfrequenz = 175.2 Hz (bei 10°C)

#### **Spezifische Ausbreitungsdämpfungen**

Berechnung der geometrischen Dämpfung  $A_{div}$ :

$$
\begin{cases}\nr < R_{coh}: A_{div} = 10 \log \left( \frac{r^2 k + r(M^2 - 1)}{r_0^2 k + r_0(M^2 - 1)} \right) \\
r \ge R_{coh}: A_{div} = 10 \log \left( \frac{r^2 k + r(M^2 - 1)}{r_0^2 k + r_0(M^2 - 1)} \right) + 25 \log \left( \frac{r}{R_{coh}} \right)\n\end{cases} \tag{10}
$$

mit

- ݇: Örtliche Geschwindigkeitsabnahme des Geschosses pro Meter, geteilt durch die Schallgeschwindigkeit  $c. k$  darf nicht unter  $10^{-8}$  sinken.
- $r_0$ : Referenzdistanz = 1 m
- $R_{coh}$ : Kohärenzabstand gemäss Gleichung 11

$$
R_{coh} = \text{Min}\left[\frac{(M^2 - 1)(l_t/2)^2}{M^2 c_{am} / f_c}, \frac{1}{\sqrt{\pi}} \left(\frac{\frac{3}{2}l_0 l_t^2 (M^2 - 1)}{M^2 \mu_0^2}\right)^{\frac{1}{3}}\right]
$$
(11)

mit

- $l_t$ : Gesamtlänge der Flugbahn, entweder bis zum Ziel oder bis zum Punkt, an dem die lokale Machzahl 1.01 unterschreitet.
- $l_0$ : Referenzlänge = 1.1 m
- $\mu_0^2$ : Standardabweichung des fluktuierenden Schallbrechungsindex, Standardwert =  $10^{-5}$
- M: Lokale Machzahl am Quellpunkt

 $c_{am}$ : Lokale Schallgeschwindigkeit [m/s]

Berechnung der nichtlinearen Zusatzdämpfung  $A_{nlin}$ :

$$
A_{nlin} = 5 \log \left( 1 + \frac{1}{2} \sqrt{1 + \frac{(M^2 - 1)}{r_0 k}} \ln \left[ \frac{r + \frac{M^2 - 1}{2k} + \sqrt{r^2 + r(\frac{M^2 - 1}{k})}}{r_0 + \frac{M^2 - 1}{2k} + \sqrt{r_0^2 + r_0(\frac{M^2 - 1}{k})}} \right] \right)
$$
(12)

## *Algorithmus zur numerischen Bestimmung des gleitenden Effektivwertes*

Der Maximalpegel eines Ereignisses entspricht dem Maximum des gleitenden Effektivwertpegels  $L(t)$ :

$$
L(t) = 10 \log \left( \frac{1}{RC} \int_{-\infty}^{t} \frac{p^2(\tau)}{p_0^2} e^{\frac{\tau - t}{RC}} d\tau \right) [dB]
$$
 (13)

mit

ܴܥ: Zeitkonstante Fast = 0.125 s

 $p(\tau)$ : Schalldruck-Zeitverlauf

 $p_0$ : Referenzschalldruck =  $2 \times 10^{-5}$  Pa

Die rechnerische Simulation liefert alle Δt den auf dieses Zeitintervall bezogenen quadratischen Mittelwert

$$
\frac{\bar{p}^2(t)}{p_0^2} \tag{14}
$$

Der Zeitverlauf des gleitenden Effektivwertquadrates  $x_{\mathrm{eff}}^2(t)$  lässt sich dann iterativ angeben zu:

$$
x_{\text{eff}}^2(t + \Delta t) \approx x_{\text{eff}}^2(t) + \frac{\frac{\bar{p}^2(t + \Delta t)}{p_0^2} - x_{\text{eff}}^2(t)}{\frac{RC}{\Delta t}}
$$
(15)

Mit Kenntnis von  $x_{\text{eff}}^2(t + \Delta t)$  bestimmt sich der gleitende Effektivwertpegel  $L(t + \Delta t)$  zu:

$$
L(t + \Delta t) = 10 \log \left( x_{\text{eff}}^2(t + \Delta t) \right) \tag{16}
$$